# **ČESKÁ ZEMĚDĚLSKÁ UNIVERZITA V PRAZE**

# **FAKULTA ŽIVOTNÍHO PROSTŘEDÍ**

KATEDRA APLIKOVANÉ GEOINFORMATIKY A ÚZEMNÍHO PLÁNOVÁNÍ

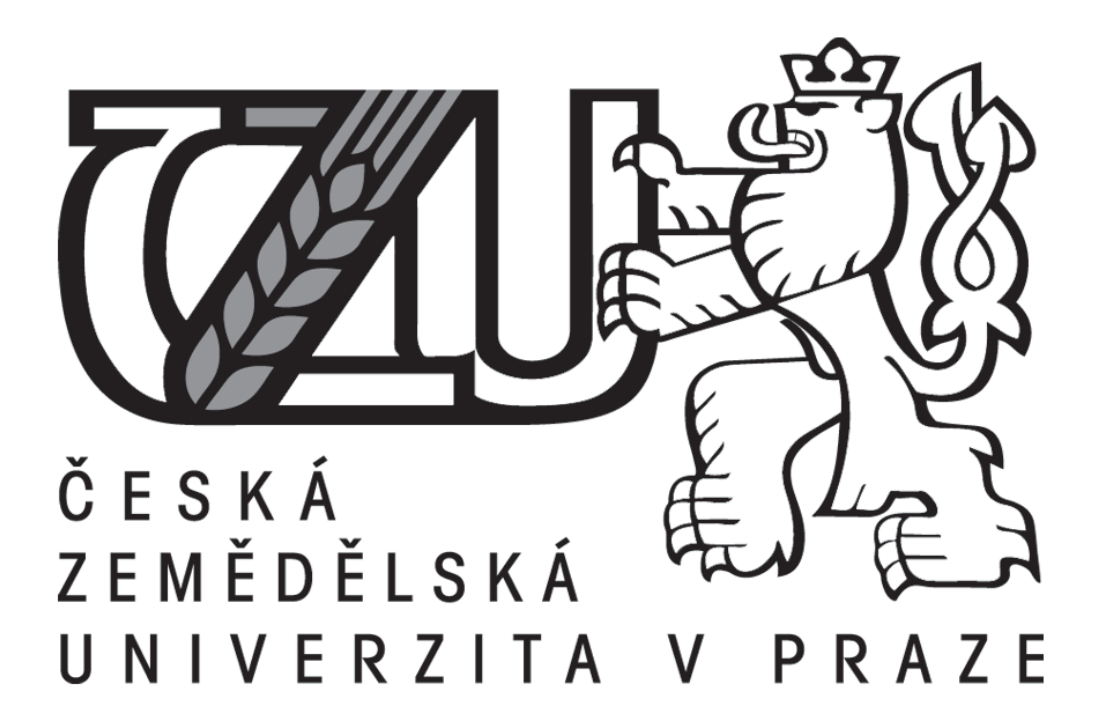

Vliv rozlišení proměnných odvozených z digitálních výškových modelů na modely druhové distribuce

> DIPLOMOVÁ PRÁCE Vedoucí práce: Ing. Vítězslav Moudrý, Ph.D.

> > Diplomant: Jiří Henzl 2017

# **Prohlášení**

Prohlašuji, že jsem diplomovou práci na téma Vliv rozlišení proměnných odvozených z digitálních výškových modelů na modely druhové distribuce vypracoval samostatně, pod vedením Ing. Vítězslava Moudrého, Ph.D., a že jsem uvedl veškeré literární prameny a publikace, ze kterých jsem čerpal.

V Praze dne 18. 4. 2017 . . . . . . . . . . . . . . . . . . . . . . . . . . . .

## **Poděkování**

Děkuji Vítězslavu Moudrému za vedení mé diplomové práce a za veškeré poskytnuté rady a připomínky týkající se jejího obsahu. Dále děkuji pracovišti informatiky Správy Krkonošského národního parku za poskytnutí LiDARových dat.

### **Abstrakt**

Zkoumáním vazeb v ekosystémech se ekologie zabývá již dlouho. Postupně následuje zkoumání změn rozmístění druhu v čase či v závislosti na změně abiotických či biotických faktorů, charakterizování těchto faktorů a významnost působení na tuto změnu. Nový impuls do tohoto bádání přichází se zaváděním dvou nových nástrojů výzkumu. V prvním případě je to lidarová technologie, která metodou dálkového průzkumu umožňuje velice přesné mapování výšek povrchu i terénu, struktury vegetace, diverzity druhů. S vyhodnocením obrovského množství dat z tohoto snímkování se pojí využití matematiky a informatiky pro tvorbu 3D modelů.

Druhým impulsem je práce s virtuálními druhy. Ty nejsou zatíženy množstvím vlastností a faktorů s velice nízkou pravděpodobností ovlivnění výsledku, které mají reálné druhy. Virtuální druhy také eliminují neurčitost a nahodilost. Generalizují vnímání abiotických a biotických faktorů na diverzifikaci a sledují jen hraniční nebo škálové působení na daný druh.

Náročnost výzkumu se odvíjí od přesnosti skenování a přesnosti přenášených dat pro tvorbu modelů. Princip práce spočívá v nadefinování jednotlivých gradientů prostředí zkoumání a citlivosti virtuálního druhu a ve zkoumání, jak se distribuce mění (pozná) při použití jednotlivých měřítek modelu.

**Klíčová slova:** druhové distribuční modely, Lidar, virtuální druh, digitální výškový model, prezence/absence

### **Abstract**

Investigation of link in ecosystems is long-term aim of ecology. Distribution of the species across time with dependency on biotic and abiotic factors is relatively new. With new tools of research, appear new possibilities. One of this is Lidar technology, which enable measurement of terrain, surface and vegetation structure with high accuracy. For right assessment of large data from Lidar surveys are important mathematics and ICT tools using to creation 3D models.

Second impulse is development of virtual species methods. Virtual species are not weighted by results affected factors with low probability, which occur in real species. Virtual species also eliminated uncertainty and randomness. Generalize and split biotic and abiotic factors and work just with threshold or sequential impact on given species.

Demands on research are depending on scanning accuracy and data transition for 3D modelling. Core of this diploma these lies in determination of environmental gradients and sensitivity of virtual species. And subsequent research of distribution in different grain size.

**Keywords:** species distribution models, Lidar, virtual species, digital elevation model, presence/absence

# Obsah

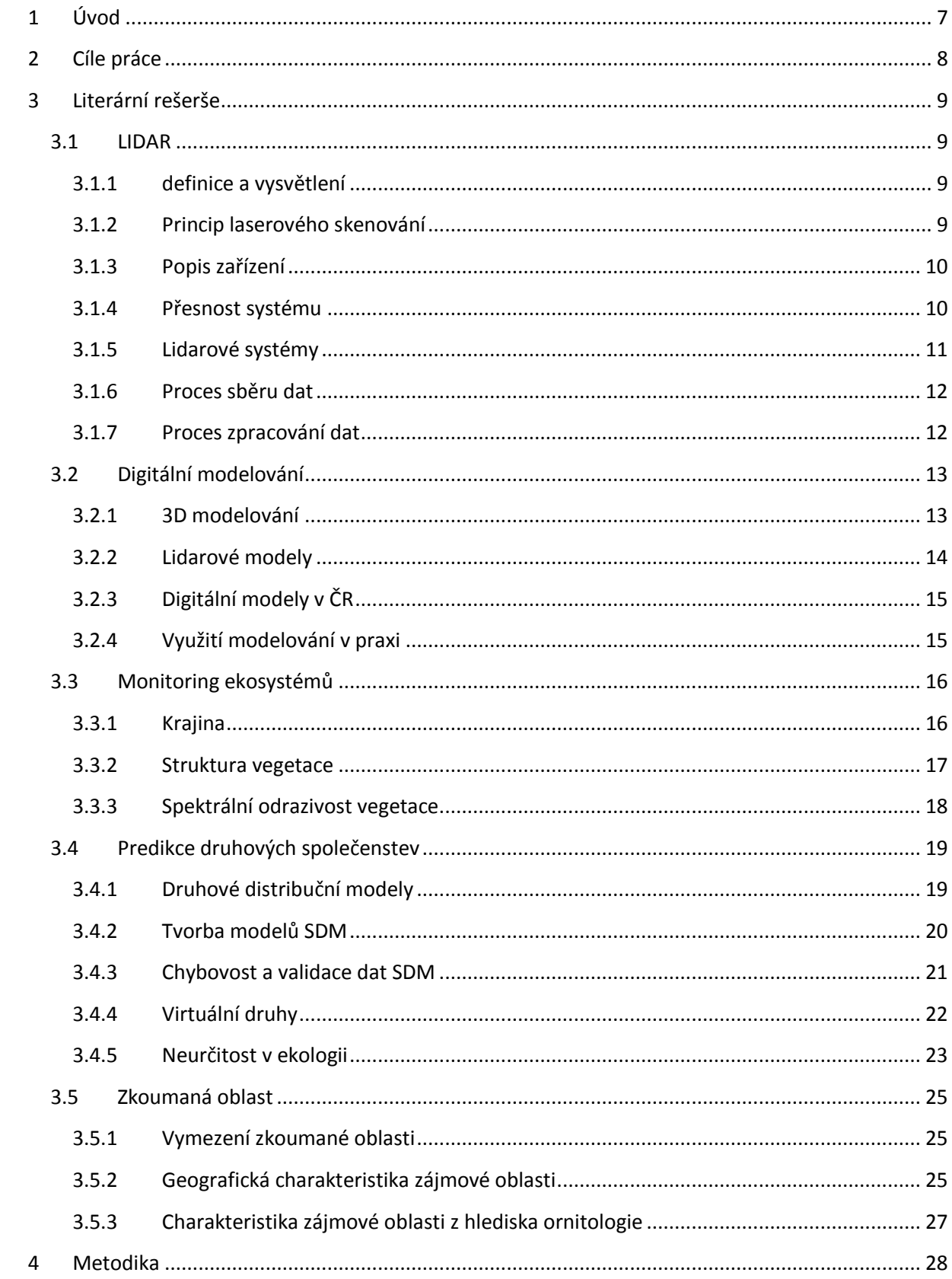

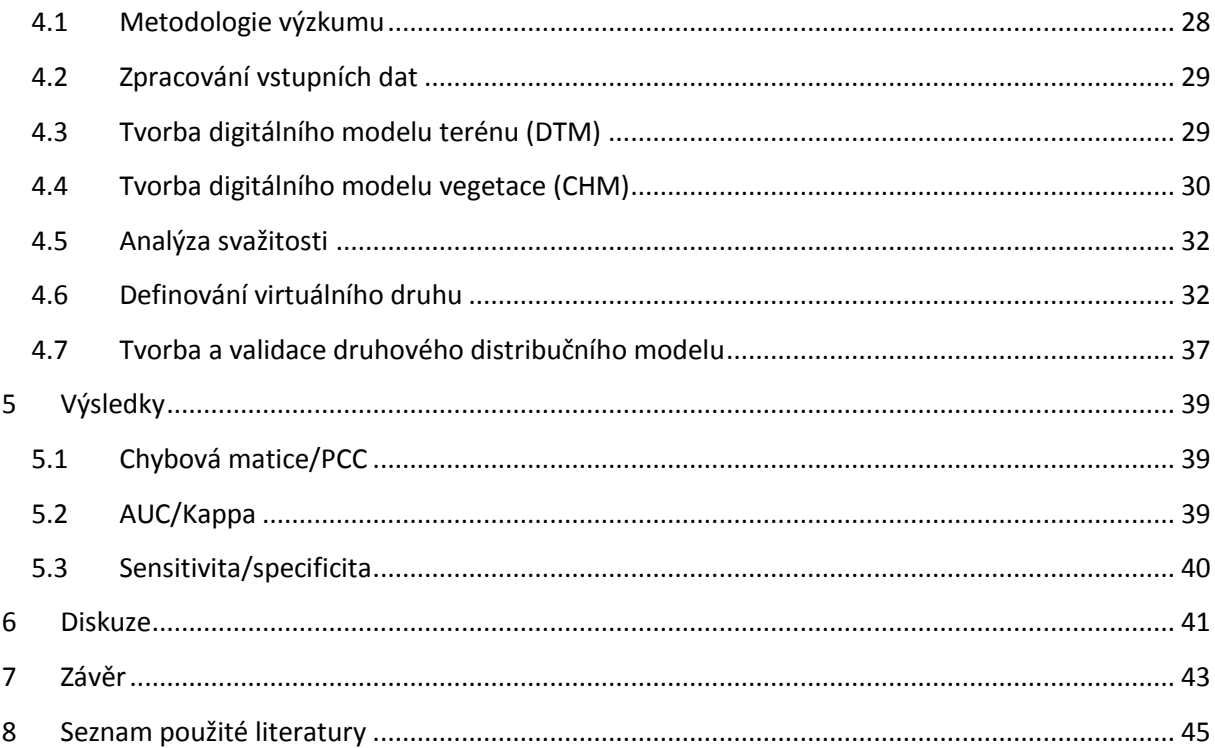

# <span id="page-6-0"></span>**1 Úvod**

Člověk přebírá dominanci mezi faktory, které ovlivňují vývoj krajiny. Po necíleném, většinou negativním ovlivňováním ekosystémů v čím dál globálnějším rozměru, nastává řízení vztahů v systémech a směřování k managementu krajiny. Proto je nutné získat co nejvíce přesných a strukturovaných informací. V posledních letech se k moderním technologiím dálkového průzkumu přidává princip lidarové snímkování. Metoda laserového skenování (LIDAR) ve svých začátcích řeší technologické a metodologické principy, její využití v managementu ekosystémů prudce vzrůstá. Lidarový průzkum získává obrovské množství informačních dat. Moderní statistické metody pomocí informačních technologií dokážou tyto data zpracovat a interpretovat je do matematických 3D modelů. Nejčastěji používanými modely jsou digitální modely terénu (DTM), digitální modely povrchu (DSM), digitální výškový model (DEM) a model vegetace (CHM). Lidarové skenování je v České republice v začátcích, nasnímáno je jen několik lokalit. Nejlépe zmapovaným územím je Krkonošský národní park, v jeho české i polské části. Naměřená data v podobě 3D modelů se pak používají pro samostatné kvantitativní vymezení fytocenóz i zoocenóz v daném území, např. lesních kultur, ohrožených ekosystémů, hnízdišť, vzácných forem a to na úrovni druhů i jedinců. Díky počítačovému modelování však lze využití metody rozšířit na kvalitativní úroveň vztahů abiotických a biotických složek ekosystému s cílem optimálního managementu krajiny. Složité vztahy jednotlivých složek v ekosystému s jednotlivými vahami (pravděpodobnostmi) zásahu do zkoumaného jevu či ovlivnění výskytu zkoumaného druhu musí být přeneseny do matematického ekosystému ve výzkumném modelu. Snaha je o co největší generalizaci vztahů na faktory relevantní, a co největší eliminaci vztahů marginálních či bez vlivu na výzkumný problém. K tomu se používají virtuální druhy života, které nemají v přírodě reálný obraz. Virtuální druhy mají nadefinovanou senzitivitu na relevantní faktory, nahodilost a neurčitost ovlivnění zde oproti přírodě není. Takto vytvořený (nadefinovaný) druh se pak aplikuje do modelu reálného prostředí, závěrem je při nastavení určité přesnosti snímkování a modelování zjistit lokality slučitelné s podmínkami daného druhu, optimální lokality rozšíření druhu a lokality neslučitelné s (nadefinovanými) podmínkami života (virtuálního) druhu. Virtuální druh se tak stává určitým prototypem pro diverzitu reálných druhů a pro řízení rozšíření jednotlivých druhů či skupin symbiotických druhů.

Práce využívá data lidarového snímkování z Krkonošského národního parku. Jsou vytvořeny digitální model terénu a digitální model vegetace. Je definován virtuální druh ptactva s třemi gradienty prostředí, kterými jsou nadmořská výška, svažitost terénu a výška vegetace. Kromě toho že práce vytváří model distribuce tohoto druhu v Krkonošském národním parku, zabývá se, jak lokality výskytu tohoto druhu ovlivní přesnost přenášených dat, tedy prediktivní schopnost modelů. Jsou aplikovány dva přístupy. První přístup vytváří modely ve třech rozlišeních a do nich je aplikován virtuální druh,

druhý přístup vytváří model v jednom rozlišení, je aplikován virtuální druh a následně je rozlišení modelu zhoršeno. Po vytvoření zobecněného lineárního modelu distribuce pro všechna rozlišení a oba metodické přístupy je porovnávána jejich predikční schopnost na základě chybové matice správně předpovězených absencí a prezencí, konkrétně pomocí validačních koeficientů senzitivita a specificita, Kappa, PCC a hodnotě AUC nezávislé na této matici.

Práce je jednou z několika prací, které vyhodnocují modely lidarového snímkování. Její přínos by mohl být v metodice práce s virtuálním druhem v modelu reálného prostředí. Konkrétní vklad této práce spočívá ve výzkumu přesnosti druhových distribučních modelů na zvoleném rozlišení modelu.

# <span id="page-7-0"></span>**2 Cíle práce**

Obecným cílem práce je výzkum diverzity virtuálního druhu ptactva na environmentálních gradientech prostředí. Konkrétními postupovými cíli práce pak jsou:

- Metodické zvládnutí vyhodnocování dat, vytváření modelů reliéfu a vegetace
- Nadefinování relevantních gradientů prostředí
- Aplikování virtuálního druhu a vyhodnocení přesnosti distribuce druhu v modelu reálného prostředí.

Přínosem a hlavním cílem práce je zjistit relevanci výsledků distribuce druhu v závislosti na zvoleném rozlišení daného modelu. Výzkumy tohoto typu mohou kapacitně a finančně optimalizovat vlastní snímkování i matematické modelování reálných problémů v managementu krajiny.

# <span id="page-8-0"></span>**3 Literární rešerše**

## <span id="page-8-1"></span>**3.1 LIDAR**

### <span id="page-8-2"></span>**3.1.1 definice a vysvětlení**

Lidar je označení pro jednu z metod dálkového průzkumu Země (Remote Senzing). Dálkový průzkum Země je získávání informací o Zemském povrchu. Dálkový průzkum je způsob získávání informací o zemském povrchu i vodních plochách s využitím snímků pořízených z ptačí perspektivy (Campbell, 1996). Důležitou okolností je, že průzkumné zařízení a snímané objekty se vzájemně nijak neovlivňují. Zařízení jsou tedy umístěny na nosičích bez kontaktu se zemí, jako jsou letadla, helikoptéry, bezpilotní letadla či družice. Podle zdroje energie sloužící k průzkumu, rozdělujeme průzkumné systémy na aktivní (systém sám produkuje záření, které následně detekuje) a pasivní (systém detekuje záření, jehož původem není samo zařízení, většinou je původem záření sluneční).

Jedním z moderních aktivních systémů dálkového průzkumu Země je LIDAR (Light Detection And Ranging). Světelný zdroj má nejčastěji podobu laserového paprsku, proto se můžeme setkat s obdobou názvu LADAR (Laser Detection And Ranging), který zavádějí Wehr a Lohr v roce 1999. V Česku je vžit pojem laserové skenování (Dolanský, 2004).

### <span id="page-8-3"></span>**3.1.2 Princip laserového skenování**

Laserové skenování je technikou starou téměř 50 let, ale v dnešní době zaznamenává velký progres, je považována za nejpřesnější distanční metodu. Snímkování je možno provádět kdykoliv, i v době bez slunečního svitu.

Principem je vyslání laserového paprsku a po odrazu jeho detekce ve stejném zařízení. Díky přesnému měření času pak stanovení vzdálenost objektu od zařízení a tím získání velice přesných výškových dat.

Laserového světla je k měření vzdáleností využíváno pro jeho jedinečné vlastnosti, jako je koherence a schopnost vysílání velkého množství světelných částic v určitém směru ve velmi krátkých impulsech o předem definované frekvenci a vlnové délce (Heritage, Large, 2009).

V dálkovém průzkumu se využívají především vlnové délky viditelného (V), infračerveného (IČ) a mikrovlnného (MW) záření, v laserovém skenování je to spektrum infračervené.

Hodiny pak měří časový úsek od emise po detekci laserového paprsku. Vzdálenost objektu od měřícího zařízení pak získáme vydělením 2 (čas byl měřen pro cestu tam i zpět) a vynásobením rychlostí světla.  $R=\frac{t}{a}$  $\frac{c}{2}$ .c.

### <span id="page-9-0"></span>**3.1.3 Popis zařízení**

Letecký LIDAR je definován jako komplexní multi-senzorový systém, obsahující tato základní zařízení, polohovou jednotku GNSS, inerciální navigační systém (INS) a laserové skenovací zařízení (May, Toth, 2007). GNSS (globální navigační satelitní systém) zjišťuje v každém okamžiku aktuální polohu nosiče v jednotné souřadnicové soustavě. Pro zpřesnění se používá více referenčních stanic, vypočítávají se délkové korekce a mluvíme o diferenciálním globálním navigačním systému (DGNSS). Inerciální navigační systém (INS) neurčuje polohu vůči okolí, ale vůči své předchozí poloze. Tím je řešen podélný či boční náklon nosiče, i odklon od směru letu.

Laserová skenovací zařízení – laserová (řídící) jednotka je složena ze zdroje záření, optické soustavy, mechanických komponent, detektoru laserového záření a vnitřních hodin. Zdroj záření má podobu pulzního, nebo fázového laseru, který emituje svazek laserových paprsků. Ty jsou cíleně rozbíhány, aby byla zaměřena co největší část povrchu či měřeného objektu. Velikost zasaženého území je samozřejmě dána i výškou nosiče nad povrchem. Pro rozběh paprsků je používáno optické soustavy, která taktéž zajišťuje soulad emitoru s detektorem. Detektor pak snímá návrat paprsku do zařízení. Impulsů může od jednoho paprsku dostat více, podle odrazu od jednotlivých vrstev objektů (mraky, vegetace, budovy), poslední je pak odraz od zemského terénu. Laserové zařízení se může lišit sílou a velikostí paprsku, úhlem vyslání, délkou trvání a frekvencí pulzu a výtěžností informace senzorem. Pro celkovou přesnost měření mají pak největší vliv vnitřní hodiny, které kromě přesného měření času, musí synchronizovat čas ve všech komponentech zařízení.

### <span id="page-9-1"></span>**3.1.4 Přesnost systému**

Základním předpokladem pro využití laserového skenování je jeho přesnost. LIDAR je zřejmě nejpřesnější technologie dálkového průzkumu, i přesto je snahou vznikající chyby eliminovat či potlačit. Chyby, vznikající během procesu sběru dat, jsou chyby systematické či náhodné. Náhodné chyby vznikají při určování polohy zařízení, při nastavení úhlu laserového paprsku pomocí optické soustavy a při určování vzdálenosti. Jsou způsobeny vnějšími okolnostmi systému, jako jsou atmosférické jevy, zakřivení zemského povrchu, turbulence nosiče. Systémové chyby jsou naopak dány vnitřními vlastností měřících zařízení a jejich možnostmi a limity.

Faktorem přesnosti systému je tedy kalibrace jednotlivých senzorů a jejich časová synchronizace. Chyby pak mohou nastat:

- při určování polohy nosiče, což ovlivňuje vedle možností DGNSS a INS také množství, rozmístění a vzdálenost referenčních stanic vůči nosiči. Přesnost měření polohy dosahuje 5- 15 cm (Baltsavias, 1999).
- při určování vzdáleností. Tato chyba má oproti ostatním zdrojům chyb minimální vliv (Baltsavias, 1999). Je závislá na síle signálu a citlivosti detektoru impulsů, případně na hodnotě šumu. Měření také mohou negativně ovlivnit atmosférické jevy, prachové a vodní částice, sluneční svit. Výšková přesnost objektu se pohybuje kolem 15 cm, jeho polohová přesnost pak okolo 30 cm (Charlton et al., 2009).
- při časové synchronizaci. Největším technickým problémem je měření času a časová synchronizace jednotlivých komponent systému. Doba letu pulsu při běžné výšce nosiče, se pohybuje v mikrosekundách (ms=10<sup>-6</sup>s), chybovost potom v desetinách nanosekund (ns=10<sup>-</sup> <sup>9</sup>s). To odpovídá při délce letu signálu 1,5 km chybě 1,5 cm.
- dalšími chybami jsou např. torze (způsobená změnou rychlosti nosiče, či pohybem zrcadla), zpoždění snímače (úhel zrcadla je přiřazen již následujícímu impulsu), zvýšení chyby vlivem turbulentního pohybu nosiče zařízení. Nakonec se jedná o nejrůznější chyby integrace systému (Morin, 2002).

# <span id="page-10-0"></span>**3.1.5 Lidarové systémy**

Lidarové systémy můžeme rozlišovat pomocí především dvou navzájem propojených hledisek. Podle velikosti laserové stopy na:

- Malostopé stopa menší než 1m, vysoká frekvence impulzů, velmi husté mračno bodů
- Širokostopé stopa zabírá průměr území 10 100 m, frekvence výstupů a hustota bodů nízká

Podle způsobu zpracování přijatých impulsů na:

- Zpracování jednoho, případně několika odrazů jednoho paprsku
- Zpracování průchodu paprsku spojitě, je zaznamenán průchod celé vlny

Podle toho rozlišujeme dva základní lidarové systémy

- Discrete return, starší typ, pracující způsobem zpracování jednoho či několika odrazů, používající malostopý průchod paprsku. Vytváří husté mračno přesně identifikovaných bodů, ale s omezenými výškovými informacemi. Hodí se pro mapování povrchu či jedné vrstvy objektů.
- Full waveform, moderní typ, pracující systémem vyhodnocení průchodu celé vlny s širokostopým průchodem paprsku. Zabírá větší území, vytváří méně bodů s horší přesností

identifikace bodů. Obrovskou výhodou je zaznamenání všech potřebných výškových informací a tím vhodnost použití pro víceúrovňové systémy, jako např, skladba lesního porostu.

### <span id="page-11-0"></span>**3.1.6 Proces sběru dat**

Před uskutečněním Lidarového snímkování je potřeba důkladné předletové přípravy. Faktory, ovlivňující provedení snímkování (volba nosiče, volba laserového zařízení, rychlosti letu a množství získávaných informací) jsou určeny především podle účelu snímkování, velikost a členitost snímaného území a náklady na provedení. Snaha je o co největší efektivitu projektu. Pokud to podmínky dovolují často se Lidarové snímkování kombinuje se snímkování fotogrammetrickým.

Překryv snímků je většinou 10 – 15%, ve členitém terénu je to více. Rozdíly mezi jednotlivými překrývajícími se pásy jsou pak dle nejrůznějších výpočetních postupů vyrovnávány (Habib, Rens, 2008). Typická rychlost letu se pohybuje mezi 40 a 350 km/h, typická výška nad terénem je mezi 200 – 1000 m. Minimální výška letu je nejenom omezena specifikacemi letadla, ale také zastavěností území a z hlediska bezpečnosti užití laseru (Baltsavias, 1999). Hustota měřených bodů je dána účelem snímkování, technologickou vyspělostí laserového zařízení a volbou jeho nosiče. Prostorové rozlišení se pohybuje mezi 10 body/m – 200 bodů/m. Pomalejší a níže letící nosiče dokážou realizovat vyšší rozlišení, avšak rozsah území jednoho vzletu nebo pro časovou jednotku mají podstatně menší.

### <span id="page-11-1"></span>**3.1.7 Proces zpracování dat**

Nezpracovaným výstupem sběru dat je většinou obrovské množství - mračno bodů (v řádech 10<sup>6</sup> – 10<sup>8</sup>) s údaji o trojrozměrné poloze. Ta je určována vůči poloze nosiče, kde je v každém okamžiku sledována poloha v systému GNSS. Automatickou transformací, pak získáváme polohu bodů v místní síti, v ČR v závazném národním souřadnicovém systému S-JTSK (Systém jednotné trigonometrické sítě katastrální). Získaná data se archivují a dále upravují. Pro uchovávání LIDARových dat byla vyvinuta spousta rozdílných formátů, přičemž nejčastěji využívány jsou formáty LAS a ASCII (XYZ) (Samberg, 2007).

Data pro další využití procházejí procesy filtrace, klasifikace a vizualizace. Filtrace znamená vyhledání bodů v jedné úrovni povrchu, např. na terénu a eliminace všech ostatních bodů. Klasifikací pak rozumíme roztřídění do jednotlivých úrovní. Vizualizace těchto bodů pak znamená znázornění bodů v různých úrovních. Je to předstupeň digitálního modelu.

Filtrace bodů ručním způsobem je poměrně jednoduchá, ale v obrovském objemu bodů neproveditelná. Mezi používané metody patří morfologické filtry, filtry založené na porovnání sklonu, filtry používající vyrovnání metodou nejmenších čtverců a filtry kombinující několik datových typů (Dolanský, 2004).

- Morfologické filtry zpracovávají možnosti tvaru terénních či jiných objektů, zabývají se především vytvořením hranic jednotlivých terénních či jiných celků.
- Filtry založené na porovnání sklonu eliminují body, které jsou v nemožném sklonu reliéfu s body ve svém nejbližším okolí.
- Filtry používající vyrovnávání metodou nejmenších čtverců neboli lineární predikci, Program aproximuje jednotlivé body, vypočítává optimální průběh hraniční křivky a minimalizuje druhé mocniny odchylek bodů od optimální polohy.

Klasifikace dat pak body neodstraňuje, ale třídí je do předem stanovených úrovní. Základními úrovněmi jsou terén, vegetace, budovy, ale mohou být přidána další, vodní plochy elektrické vedení, další energovody, dopravní cesty, jednotlivé stupně vegetace, meteorologické objekty,…, zvláštními kategoriemi jsou hrubé chyby či šum. Podkladem pro klasifikaci jsou výškové poměry v okolí bodu, spektrální vlastnosti a odrazivost z laserového měření (Dolanský 2004).

Za nejjednodušší techniku klasifikace je považováno prahování. Objekty, které mají stejnou odrazivost, vykazující podobnou výšku a kumulující se v jedné oblasti lze oddělit od jiných objektů. Opakováním algoritmu získáváme jednotlivé úrovně či kategorie. Metoda je založena na spektrálním chování objektů. Ta spočívá v jiných podmínkách odrazu laserového světla pro různé typy hmotných částic terénu přírodních i antropogenních tvarů reliéfu.

Vizualizace pak umožňuje znázornění bodů podle požadovaného nastavení, jejich znázornění barevnou hypsometrií podle zadané vlastnosti, oddalování, přibližování, otáčení. Slouží také pro kontrolu a posouzení kvality a nastavení nástrojů digitálního modelování.

# <span id="page-12-0"></span>**3.2 Digitální modelování**

### <span id="page-12-1"></span>**3.2.1 3D modelování**

3D modelování je poměrně nový, dynamicky se rozvíjející, ale hlavně velice žádaný obor v oblasti informačních technologií. Je to proces tvarování a vytváření trojrozměrných modelů. Je základem počítačové grafiky v oblasti vědecké, technologické, vojenské, ale i zábavné. Zdrojem jsou již používaná počítačová data, data získaná nově z reálného prostředí, či data získanou simulací procesů z reality.

Mezi základní metody 3D modelování patří:

- Reprezentace těles objekt je vytvářen množinovými operacemi (sjednocení, průnik, rozdíl) elementárních či složitějších těles (kvádr, kužel, válec, jehlan,….) a tím určení jasné hranice objektů. Například mračno bodů v počítačové tomografii je spojováno možnými reprezentacemi těles do hranic snímkovaných objektů.
- Pro znázornění dalších vlastností objektu jako pevnost, průhlednost, strmost se používá texturování, kdy je základně vyprodukovaný 3D model obalen i několika vrstvami (pro každou vlastnost) texturami.
- Další metodou je animace, přidávající 3D objektu pohyb. Nemusí to být jen pohyb objektu, ale i jeho okolí, nebo zdroje světla, tedy stínů, úhlů pohledu pozorovatele,…
- Renderování je komplexní metoda, vykreslující scénu v blízkosti objektu využitím informací předchozích metod tedy hraničního tvaru, textur a animací.

# <span id="page-13-0"></span>**3.2.2 Lidarové modely**

Účelem Lidarového skenování je nejčastěji vytvoření digitálního modelu. Tyto modely jsou pak dále využívány v mnoha oblastech, jelikož tvar terénu hraje důležitou roli při formování atmosférických, geomorfologických, hydrologických či ekologických procesů (Wilson, 2012). Uplatňuje se i v jiných oborech a jeho tematické rozšiřování stále roste. Samostatně se tomuto bude věnovat další kapitola.

Digitální model je statistická reprezentace spojitého povrchu Země pomocí velkého množství bodů se známými souřadnicemi X, Y, Z v definovaném souřadnicovém prostoru.

- Za základní digitální model je považován digitální model terénu DTM (Digital Terrain Model). Digitální model terénu je model povrchu Země bez staveb, vegetace a dalších objektů na jeho povrchu v digitální podobě, která dovoluje jeho zpracování prostředky informačních a komunikačních technologií (Oršulák, Pacina 2014). Digitální model terénu (DTM) a digitální model reliéfu (DRM) chápeme v tomto textu jako synonyma.
- Digitální model povrchu DSM (Digital Surface Model je model povrchu Země, se všemi objekty, které na něm leží – vegetace, budovy či jiné člověkem vytvořené objekty. Získání digitálního modelu povrchu je nejjednodušší, protože využívá první lidarové odrazy, bez nutnosti filtrace. Jsou to, tedy první pevné látky ke kterých paprsek dorazí, samozřejmě vyjma pevných částic ve vzduchu a ptactva.
- Digitální výškový model DEM ( Digital Elevation Model) je model všech snímaných bodů v podobě čtvercové sítě s udáním nadmořských výšek bodů.
- Model vegetace CHM (Canopy Height Models). Jednotlivé druhy vegetace dosahují v podmínkách určitých výšek. Pomocí Lidarového měření je možno tyto výšky (vegetační patra)

monitorovat pro další využití. Informace pro CHM jsou získávány jako časové rozdíly mezi jednotlivými odrazy jednoho laserového paprsku. Většina autorů uvádí podhodnocení výšek porostů získaných z dat LLS o 0,2 – 5m (Næsset, Økland, 2002; Coops et al 2007; Heurich, 2008). Data o vyšší hustotě bodů (cca již od 3-4 bodů na m<sup>2</sup>) dovolují detekci a modelování jednotlivých stromů (Solberg et al. 2006; Heurich, Weinacker, 2004). Podle hustoty bodů a intenzity odrazů je možno zjistit objem vegetace tloušťky stromů a i jednotlivé rostlinné druhy.

### <span id="page-14-0"></span>**3.2.3 Digitální modely v ČR**

Počátek procesu digitálního modelování u nás se datuje do roku 2005, využívají se terénně získaná topografická data, ale i data získaná dálkovým průzkumem, především data Lidarová. V prvních rocích je tvůrcem Armáda ČR, která vytváří Digitální model povrchu 1. Generace (DMR-1). Ten tedy zachycuje pouze reliéf bez znázornění staveb a vegetace, výšková chyba nebyla vyčíslena, ale pohybuje se přes 1 metr. Postupně se přidávají státní a komerční organizace jsou vytvořeny nové přesnější modely reliéfu. Je vytvořen také Digitální model území (DMÚ 20 a DMÚ 25), který zobrazuje již více geografických charakteristik (sídla, vodstvo, průmyslové objekty, komunikace,…) Pracuje již s vektorovou grafikou. Mezi lety 2009 – 2015 vznikají digitální modely nové generace a to DMR 4 a DMR 5 a první komplexně snímaný Lidarem model povrchu DMP 1G – digitální model povrchu první generace. Chybovost výškových údajů bodů těchto modelů je pod 1 metr pro vegetaci a méně než 30cm pro reliéf a stavby. Modely jsou v souřadnicovém systému S-JTSK Křovák EastNorth skenování proběhlo s výšky 1200- 1400 metrů. Laserová data byla pořizována systémem Litemapper 6800, jehož součástí je laserový skener RIEGL LMS Q-680, aparatura GNSS a IMU (DUŠÁNEK, 2014).

### <span id="page-14-1"></span>**3.2.4 Využití modelování v praxi**

Digitální modely objektů představují nástroj pro vytváření prototypů jakýchkoliv výrobků lidské činnosti. Dochází k tomu že 3D tiskárny nejsou určeny jen pro předvýrobu a následné upravování podmínek, ale přímo pro (aditivní) výrobu součástek od automobilových komponentů až po výrobu protetik a funkčních náhrad lidských tkání. 3D modelování je dnes již běžně platné nejen ve výrobě, ale v dopravě, oblasti bezpečnosti, v architektuře, v památkové péči, v oblasti designu, …

V modelech vzniklých při dálkovém průzkumu jde opět využití napříč všemi obory lidské činnost. Vedle orientace terénu jsou geoinformační systémy využívány při plánování staveb, sídelních celků dopravních cest, v důlní činnosti i v rekultivacích a to pro plánování ale i monitorování výsledků těchto činností. Uplatnitelné jsou pro zemědělské a lesnické plánování, ale i pro logistiku v jakékoliv oblasti. Obrovský význam má lidarové snímkování ve vojenství, sledování zbraňových systému nepřítele, navádění vzdušných zbraní na cíl, pohyb vojenských jednotek, vhodnost terénu pro přesuny,…

Největší uplatnění má LIDAR v současnosti v přírodních vědách v geologii a geomorfologii, hydrologii, v meteorologii, klimatologii (např. modely solární radiace), biogeografii a především v oblasti monitorování stavu a následného plánování životního prostředí.

Základní modely (DMT a DMP a CHM) se využívají pro určování výšky porostu a jednotlivých pater a oblastí, pro druhovou skladbu lesa či jiného porostu, pro objem a změny objemu biomasy, pro tloušťku kmenů stromů,… To platí i pro vegetaci ve vodních nádržích. V hydrologii ukazují modely přesné hranice vodních útvarů v terénu, včetně údajů hloubkových, monitoring pláží, korálových útesů, pohybu skupin ryb, povodňových a aridních oblastí. V klimatické a meteorologické vědě je to pak měření sněhové pokrývky, predikce lavinového nebezpečí, mocnosti a polohy pevninského ledu či ledovce, jejího úbytku, vznik trhlin. Lidar může měřit následky přírodních či ekologických katastrof, zdroje a úroveň znečištění, vývoj krajiny

# <span id="page-15-0"></span>**3.3 Monitoring ekosystémů**

### <span id="page-15-1"></span>**3.3.1 Krajina**

Krajina je v geografií chápána jako dynamický vzájemně propojený systém přírodních a antropogenních složek na určitém území. Ekologická definice charakterizuje krajinu jako ekologicky heterogenní část zemského povrchu, skládající se ze souboru vzájemně se ovlivňujících ekosystémů, který se v dané části povrchu v podobných formách opakují (FORMAN, 1993). Hranice krajiny jsou chápány jako prostorově organizovaná sestava ekotypů a na ně vázaných ekosystémů topické úrovně.

Důležitým a nejvíce sledovaným fenoménem jsou změny krajiny. Rychlost antropogenních procesů, jež mění krajinnou strukturu, významně převyšuje rychlost většiny procesů přírodních, které se podílejí na vývoji krajiny – s výjimkou jevů katastrofických (LIPSKÝ, KVAPIL, 2000). Nejvíce je změnou ovlivněna ekologická stabilita, zranitelnost a odolnost krajiny vůči stresovým faktorům.

Díky moderním metodám dálkového průzkumu můžeme sledovat stav a změny krajiny, tyto změny navracet, či jinak ovlivňovat a nastavovat trvale udržitelný způsob jejího fungování a využívání.

Jednotlivé části krajiny jsou označovány jako ekosystémy, tedy nejmenší samostatně fungující jednotky tvořící systém živých organismů (biocenózy) a abiotické složky, tedy vlastně podmínek pro život organismů. Rostlinou částí biocenózy je fytocenóza. Každé rostlinné společenství má svojí strukturu tedy umístění jedince v prostoru a čase.

Fytocenóza a abiotická složka ekosystému pak podmiňují výskyt a početnost jednotlivých druhů živočichů, tedy zoocenózu. Tyto všechny abiotické a biotické procesy pak tvoří ekosystém, krajinu, způsobují její vývoj, změny. Pokud tedy chceme krajinu měnit směrem k udržitelnosti jejího fungování, musíme tuto interaktivou co nejpřesněji monitorovat a chápat. K tomu mohou sloužit virtuální podmínky či virtuální druhy biocenózy, fungující jako prototyp těchto vztahů.

### <span id="page-16-0"></span>**3.3.2 Struktura vegetace**

Pomalu se měnící abiotické složky jsou dnes poměrně dobře zmapovány, tedy aktuální změny ekosystémů se odehrávají v biotické a antropické složce těchto systémů, základem je tedy mapování fotosyntézy, tedy rostlinného krytu.

Zjištěná data jsou používány pro klasifikační, dendrologické, hospodářské a ekonomické účely. Velice účelná je pro tyto účely výšková struktura vegetace, ale i druhového složení. Z výškových údajů jednotlivých pater vegetace (jednotlivé odrazy laserového paprsku) se dá zjistit druhová členitost porostu, tloušťka kmene stromů, olistění, celkový objem biomasy, plocha korun, objem dřevní hmoty a další biometrické či dendrometrické údaje a to přímým vyhodnocením, modelováním, nebo matematickým odvozováním. Přesnost je vyšší než u jakékoliv jiné metody (terénní pozorování, fotogrammetrie).

Nejenom lesní porost, či přírodní či kulturní vegetace můžou být monitorované, jiné typy lidarů dokážou mapovat vodní vegetaci.

Struktura vegetace je v současnosti považována za dominantní faktor ovlivňující biodiverzitu. Výzkumy se provádějí především na ptačích společenstvech. Terénní metody jsou velice pracné a pomalé, ale ve spojení s přesnými a početnými lidarovými daty mají nezastupitelný význam. Získaná data se využívají k odhadu umístění ptačích stanovišť a modelování druhové distribuce.

První studii pokoušející kvantifikovat dopady struktury vegetace listnatého lesa na biodiverzitu ptactva publikovali bratři MacArthurové v roce 1961. Tato práce zahájila debatu, zda je pro výskyt a hojnost některých druhů, důležitá pouze druhová struktura vegetace, jak se do té doby soudilo. Nebo zda, zde výraznou roli hraje, také právě fyziognomie lesa. Na základě pozdějších studií bylo prokázáno, že vertikální struktura má vliv na řadu aspektů ekologie živočichů, zejména ptactva, od prostorového rozložení a diverzity (Müller at al, 2010), po vzorce chování a riziko predace (Loarie at al, 2013).

Všichni živočichové žijí na stanovištích, které mají 3D strukturu. 3D struktura vegetace ovlivňuje biodiverzitu a abundanci živočichů, prostřednictvím několika procesů jako je dostupnost nik pro živočichy se stejnou ekologickou valencí, dostupnost vhodných úkrytů před predátory (Lone at al, 2014). Při změnách 3D struktury, také dochází ke střídání mikroklimatických podmínek. Tento vztah je ovšem oboustranný, také živočichové mají vliv na 3D strukturu vegetačního pokryvu a to pomocí procesů jako je spásání, či disperze semen. Tyto druhy ovlivnění můžeme rozdělit na přímé a nepřímé. Přímé procesy zahrnují například primáty šplhající po stromech nebo ptačí druhy osidlující vyšší patra vegetace. Také mohou tvořit bariéru pro pohyb některých druhů a měnit jejich mobilitu (Work at al, 2011).

Na druhou stranu nepřímé vlivy 3D struktury vegetace spíše mění podmínky stanovišť jako je procento slunečního svitu dopadajícího na zem, či do nižších pater vegetace, lokální teplotu a vlhkost. Tím tedy nemusí ovlivňovat pouze hojnost výskytu, ale má přímí dopad na to, které druhy se na daném stanovišti usídlí. To následně mění složení potravního řetězce, který má dopad například na obsah nutrientů v půdě. A tím se dostáváme do zpětné smyčky, která jen potvrzuje důležitost dalšího výzkumu, jehož značné zrychlení a zpřesnění přináší právě technologie LIDAR (Asner at al, 2014).

Dynamika struktury ekosystému není, však ovlivněna pouze biotickými faktory, významnou roli, zde hrají, také abiotičtí činitelé. Jako je topografie krajiny ovlivňující zejména hydrologické poměry, dostupnost jednotlivých stanovišť a teplotu. Kde velké terénní překážky mohou ovlivňovat dokonce migrační trasy jednotlivých druhů (Lone at al, 2014).

### <span id="page-17-0"></span>**3.3.3 Spektrální odrazivost vegetace**

Jak bylo již uvedeno, princip Lidarového skenování spočívá v průchodu laserového paprsku vegetací a snímání jeho odrazů od jednotlivých pater povrchům kterými prochází, první odraz je zachycen při zaznamenání vegetace, tedy korunou stromů, poslední odraz pak při dosažení Zemského povrchu. Avšak další odrazy paprsku například zaznamenávají dřevní hmotu, keřové či bylinné patro. Každá rostlina, každé věkové stádium rostliny, vegetační období, druh a tvar listů, nemoc rostliny, fitness, … predikují jinou odrazivost paprsku. Vedle polohových a výškových údajů získáváme obrovské množství stavových údajů. Nejdůležitější zpravodajem jsou listy rostlin. Jejich odrazivost závisí na obsahu a typu buněčných tekutin. Dle spektrálních vlastí můžeme vyčlenit tři třídy:

- Oblast pigmentační absorpce 0,4μm až 0,7μm,
- oblast buněčné struktury mezi 0,7 μm až 1,3μm,
- $\bullet$  oblast vodní absorpce od 1,3  $\mu$ m do 3  $\mu$ m.

Nejčastějším pigmentem je chlorofyl (65% listové hmoty), jehož odrazivost se pohybuje ve spektru mezi 0,45μm (modré světlo) a 0,65μm (červeném) světle. Nejméně intenzivní odraz je v oblasti vlnové délky kolem 0,54μm (zelené světlo). Většina pigmentů je málo odrazivá, většina záření se absorbuje, či prochází.

Odraz v pásmu buněčné struktury je ovlivněn morfologií a anatomickém strukturováním listu, vlnová délka odrazu se pohybuje v oblasti infračerveného světla. Protože buněčná struktura různých druhů rostlin je odlišná, také jejich odrazivost se liší a toho lze využít pro rozpoznávání druhů rostlin. Rozhodujícím faktorem pro odraz paprsku je obsah celulózy.

V oblasti vodní absorpce jsou nejsilnějším faktorem vodní plochy v orgánech rostlin, odraz se pohybuje od 1,3μm až do viditelné části spektra. Tyto vlnové délky signalizují vodomilné organismy, ale i např. zdravou či mladou vegetaci.

# <span id="page-18-0"></span>**3.4 Predikce druhových společenstev**

### <span id="page-18-1"></span>**3.4.1 Druhové distribuční modely**

Základem biogeografického výzkumu je studium prostorových vztahů mezi prostředím a organismy, tedy proč se organismy vyskytují na daném místě a jaká změna podmínek je pro jejich výskyt limitní či optimální. Pro řešení tohoto problému (jeden z pěti klíčových problémů v biogeografii) je nejvýhodnější využití druhových distribučních modelů SDMs (Species distribution models). Druhové distribuční modely umožnují kvantifikovat vztah mezi environmentálními faktory a distribucí druhů, který může být použit k popisu a určení důležitosti specifických faktorů jednotlivých druhů a predikci druhové distribuce (Miller, 2010). Pro stejné modely se můžeme setkat s pojmem prediktivní modely habitatové distribuce (Guisan, Zimmermann, 2000), modely ekologické niky (Stockwell, 1999) či modely klimatické niky (Araújo, Peterson, 2012).

Tyto modely se používají napříč ekologickými obory například pro:

- Biologické indikace zjištění, které druhy se do daných podmínek hodí, doplnění dalších vhodných druhů do stanoviště, stanovení dominantního faktoru změny a vah ostatních faktorů
- invazivní ekologie stanovení citlivosti ekosystému na invazi jiných druhů, simulace vývoje po invazi druhů, stanovení podmínek pro sebeobranu původních druhů
- ekologie změny podmínek určení důsledků změn podmínek, vývoj ekosystémy po změně podmínek, strukturace závažnosti změny a klasifikace důležitosti jednotlivých měnících se faktorů
- ochrana přírodních ekosystémů stanovení procesů pro managementová opatření, rozšiřování druhů na vhodná místa, zaplnění mezer v distribuci, změny ekosystémů pro optimalizaci růstu kulturních druhů
- další využití krajinné plánování, mapování šíření nemocí, sledování citlivosti území.

### <span id="page-19-0"></span>**3.4.2 Tvorba modelů SDM**

Pro tvorbu SDM jsou důležité informace dvojího druhu. Jednak jsou to data získaná Lidarovým snímkováním (především výšková data povrchu a výšková data reliéfu) či terénními výzkumy, na druhé straně jsou to informační souvislosti, tzv. teorie, obsahující informace o vztazích jednotlivých složek ekosystému, biotických druhů i jedinců. Do této skupiny informací patří i interpretování dat a informací, směrem k stanovenému cíli či účelu výzkumu. V neposlední řadě pak odbornými, technickými, statistickými a metodickými zkušenosti výzkumného pracovníka. Tedy důležitá jsou vstupní data, ale i práce s nimi.

Vstupní data (lidarová či terénní pro zpracování SDM, nejsou jen polohová a výšková, ale i kvalitativní environmentální data – výskyt a vývoj jednotlivých druhů, druhy a typy půd, meteorologické změny,… Miller (2010) environmentální data rozlišuje na klimatická, topografická a ostatní.

Topografická data nereprezentují přímo hodnoty zkoumaných proměnných, ale udávají pouze vlastnosti těchto nebo zdrojových proměnných. Patří mezi ně poloha, nadmořská výška, sklon svahu, spojitost či lokální nespojitost reliéfu (skalní útvary, místa sesuvů…). V souvislosti se zkušeností výzkumníka mohou mít relevantní hodnotu, především jako vysvětlení anomálií některých jevů.

Biologická data jsou pro výzkum nesmírně cenná. V minulosti to bývaly různé sbírky flory, fauny, nyní rozsáhlé databáze informací pro základní či aplikovaný výzkum. Samozřejmě i lidarová data hovoří o základních vlastnostech vegetace.

Klimatická data mají vysokou relevanci pro sledování určité proměnné a to přímo pro distribuci druhů nebo nepřímo pro vytváření jiných podmínek pro existenci. Sledují se přímo měřitelná (teplota, srážky, vlhkost, vítr, radiace) i odvozená data rozdíly mezi obdobími, maxima, minima, průměry hodnot, … Klimatická data jsou uspořádána do globálního klimatického souboru. Ten je k dispozici v různém rozlišení a obsahuje celkem 19 klimatických vrstev zahrnujících každoroční trendy, sezónní či extrémní limitující faktory (Miller, 2010).

V zobrazování těchto dat v modelu se využívají dva přístupy:

- Diskrétní data se zobrazují jako jednotlivé body, případně linie či plochy s jasnými hranicemi. Dají se jednoznačně definovat v prostoru a čase a jejich množina je spočitatelná.
- Spojité data zobrazují kontinuální jevy, bez jasných hranic, jedna pozice přechází spojitě do druhé – růst rostlin, eroze půdy, úbytek radiace,…

Je nemožné získat data absolutně přesná a bezchybná. Pro každý účel SDM je důležité optimální rozlišení bodů, které se musí pohybovat mezi spodní hranicí zaznamenání pro cíl podstatných jevů a horní hranicí technicky a finančně proveditelného výzkumu.

Chybovost dat je dána dvěma faktory - proměnlivostí měřených proměnných v čase a technickými a finančními možnostmi měření.

V prvním případě jde o zachycení vegetace v určitém vývojovém stádiu, či části periodického systému (sezónnost) či mobilnost živočichů, nemocnost, či genetické odlišnosti vybavení jedinců v rámci druhu. V druhém pak použitým rozlišením bodů. Je potřeby najít vždy optimální rozlišení pro daný účel, tedy co nejnižší (nejnáročnější) rozlišení, které však zaznamená pro výzkum podstatnou změnu.

### <span id="page-20-0"></span>**3.4.3 Chybovost a validace dat SDM**

Při vyhodnocování dat výskytu druhu se používá prezenčně absenční metody, tedy se zaznamenává, že na jednotce plochy /prostoru se sledovaný druh vyskytuje (prezence) nebo zde chybí. Chyby v zaznamenání mají již složitější strukturu. Při zaznamenání absence druhu při skutečném výskytu se zkreslí četnost výskytu druhů, ale hlavně (ne)výskytu druhu v daných environmentálních podmínkách. V opačném případě, kdy zaznamenáváme chybně (reálně tam chybí) výskyt v podmínkách, které jsou pro něho nevhodné je výzkum radikálně zkreslen. Zaznamenání chybného výskytu druhu většinou znamená výskyt, ale jiného druhu, je tato chyba dvojnásobná, absenční u jednoho druhu a prezenční u druhého druhu. Pokud je frekvence výskytu nízká, spíše se dopustíme absenční chyby, pokud je frekvence vysoká prezenční chyby.

Pokročilé statistické metody používané k validaci modelů založených na prezenčně – absenčních datech jsou odvozeny od chybové matice (confusion matrix) (Meynard & Kaplan 2012).

Na eliminaci těchto chyb se používá komparačních metod s jiným podobným územím či ve stejné lokalitě ale odlišnou technikou či metodikou. Používá se zde rozdělení dat na trénovací (75%) a na testovací (25%) nebo křížovou validaci. Pro výpočet přesnosti či chybovosti se využívá Pearsonovy korelace. Z dat se následně vytvoří chybová matice skládající se z počtu záznamů rozdělených do 4 kategorií: (a) skutečně pozitivní, (b) falešně negativní, (c) falešně pozitivní a (d) skutečně negativní (Allouche et al., 2006).

*Tabulka 1 Chybová matice*

| Chybová matice (confusion matrix) |          | pozorovaná data        |                        |
|-----------------------------------|----------|------------------------|------------------------|
|                                   |          | prezence               | absence                |
| simulovaná data                   | prezence | a - skutečně pozitivní | b - falešně pozitivní  |
|                                   | absence  | c - falešně negativní  | d - skutečně negativní |

Zdroj: (Meynard & Kaplan 2012)

### <span id="page-21-0"></span>**3.4.4 Virtuální druhy**

Díky obrovskému tlaku ekologů, biogeografů na výzkum druhové distribuce je potřeba zdokonalovat vývoj a využívání SDMs. Důsledkem toho je modelování druhové distribuce konstantně předmětem metodologických výzkumů týkajících se nových technik či evaluačních postupů (Barbet-Massin et al. 2012). Lidarové snímkování podává obrovskou spoustu dat, teorie a zkušenost potom obrovské množství interakcí ve zkoumaném biotopu. Pro cíl ekologických a biogeografických zjištění je jen malá část relevantní či klíčová. Řešením je využití uměle vytvořených druhů s uměle stanovenou odpovědí druhů na gradienty prostředí (Meynard et al. 2013). Environmentální gradient je chápán jako systém abiotických podmínek, které jsou pro druh slučitelné s jeho výskytem a vývojem. Do jeho reálného výskytu však vstupují biotické faktory (druhy které stanoviště již obývají) a také náhoda (neurčitost).

Pro výskyt reálného druhu jsou pak v reálném prostředí potřeba tři podmínky.

- Schopnost dostat se do daného prostředí uchycené druhu v biotopu
- Schopnost přežití a množení v daném biotopu
- Potřeba mít "štěstí" v záplavě nejistoty a malé pravděpodobnosti výskytu konkrétního jedince (z tisíců semen se uchytne 1)

Faktory, které ovlivňují distribuci druhu a vstup nového druhu jsou:

- Species pool (jak dlouho z hlediska vývoje krajiny a za jakých geoklimatických podmínek se vegetace vyvíjela)
- Nepříznivost abiotického prostředí pro jednotlivé druhy
- Pozitivní biotické interakce (nepřítomnost druhu, existence zdrojů potravy, neexistence konkurentů, výskyt mutualistů či symbiontů)
- Negativní biotické interakce (výskyt mezidruhové kompetice, spotřebovávání stejného zdroje, přímý boj)

Pro účel zkoumání možností rozšíření druhu jsou vhodné virtuální druhy v reálném či také virtuálním prostředí. Ze všech gradientů se vyberou ty, jejichž změna je pro existenci druhu fatální, nebo ovlivní výskyt daným vyžadovaným způsobem. Případně na které je daný druh citlivý, či změna souvisí s výzkumným cílem. Ostatní podmínky se eliminují, nebo upozadí. Daným výzkumem vznikne prototyp modelu pro výzkum reálných druhů. Virtuálního druhu se také využívá pro predikci šíření nemocí či vlastností, hraničních limitních prevalencí, jejichž reálné druhy nedosahují,… Velmi časté je použití virtuálního druhu pro technické charakteristiky modelů – jak vstupní data ovlivňují model, jak různé chyby zkreslují interpretaci potřebných dat, či jak měřítko a rozlišení dat ovlivňuje změny proměnných ovlivňující výskyt druhu.

### <span id="page-22-0"></span>**3.4.5 Neurčitost v ekologii**

Do konce 19. století bylo převažujícím názorem, že svět je poznatelný, žádná náhoda neexistuje, vše se řídí jasnými přírodními / božími zákony. Toto Newtonovské pojetí vědy dostává trhliny používáním nových nástrojů statistiky a teorie pravděpodobnosti. Stále více jevů se stává obtížné predikovatelnými, přírodní i společenské zákony mají jen větší či menší míru pravděpodobnost. Mezníky jsou ve 20. století dva a to odvození Heisenbergova principu neurčitosti (před neurčitostí není vyhnutí) a Gödelův precizní matematický důkaz, že žádný dostatečně složitý systém nemůže být bezesporný a musí být neúplný. Moderní matematické vědy s využitím IT pak odvozují své zákonitosti se stanovenou mírou pravděpodobnosti a neurčitelnosti.

Neurčitelnost zasahuje do všech oblastí lidského konání, tedy i do exaktní vědy. Informace jsou vždy neúplné a časově proměnlivé a naše poznání se pohybuje v mezích určité tolerance (Dudek, 1999).

Ekologie studuje obrovsky složité systémy – krajinu a ekosystémy náročnými metodami s obrovskou spoustou informací, tedy jak v objektu bádání, tak v jeho způsobu se musí vyskytovat neurčitost.

V ekologii se neurčitost dělí na epistemickou (související s nedokonalostí poznání) a lingvistickou (související s nedokonalostí jazyka).

Mezi epistemickou neurčitost řadíme:

- Chyba měření způsobena nedokonalostí měřících přístrojů, měřících metod, či lidského faktoru.
- Systematická chyba je způsobena špatným nastavením přístroje, chybnými metodami, nebo chybným rozhodnutím výzkumníka, například prezence či absence nesprávné proměnné. I když zvyšuje neurčitost, není dána nahodilostí.
- Přirozená odchylka ta vzniká prostorovou odlišností či odlišnosti v čase. Tedy výsledky jsou ovlivněny migrací jedince či druhu na jiné místo či v rozdílu okamžiku měření a např. okamžiku prezentování dat.
- Vlastní nahodilost některé jevy vznikají prostou náhodou a nejsou determinovány žádnými faktory.
- Neurčitost modelu jevy jsou přepracovávány v našem vnímání a myšlení, zpracování informací na kognitivní modely (matematické, počítačové), my pak vytváříme vztahy mezi prvky těchto modelů, tyto vztahy nejsou přesnými odrazy prvků v realitě.
- Subjektivní úsudek do vyhodnocování vztahu proměnných a do interpretace dat vstupuje zkušenost a úsudek výzkumníka či programátora software, či tvůrce matematických modelů.

Lingvistická neurčitost je dána kategorizací slov a pojmů, konečným počtem jejich variací. Mezi 5 základních klasifikačních tříd řadí Regan et al. (2002) tyto:

- Nejasnost naše řeč používá často antonyma slova opačného významu. Ale to jsou pouze hraniční případy. Odkud například začíná silný vliv či slabý vliv. Jednak tedy je zde absence jasně vymezených hranic pojmů, ale i neuvědomování si faktorů, které se pohybují mezi těmito nejasnými hranicemi, tedy jejich vliv není ani silný ani slabý.
- Závislost kontextu nevím v jakých prostorových, časových či jiných souvislostech udávající kvalitu je informace podávaná – např. dosahuje poměrně malých nadmořských výšek.
- Nejednoznačnost. Mnoho slov má více významů či výkladů, tedy může dojít ke zkreslení pojmu
- Nespecifičnost je běžné vyjadřování, které se snaží co nejvíce generalizovat danou informaci, což je na úkor přesnosti vyjádření konkrétního jevu, procesu, pojmu.
- Neurčitost teoretických pojmů abstraktní pojmy velice často ve vývoji jejich využívání mění svůj jednoznačný význam (druhy mají jiné nároky v různých zeměpisných šířkách), nebo si přidávají další významy i naprosto odlišných oblastí vědění.

Samozřejmě pokud se setká nejistota s další nejistotou, chyba s další chybou, neurčitost s další neurčitostí, jejich vliv se na přesnost výsledku sčítá / násobí / umocňuje. Všechna rozhodnutí z průběhu sestavování modelu (například jaký vybrat model a jaké prediktory do počátečních hypotéz zahrnout,

jak zahrnout interakce či se vypořádat s prostorovou autokorelací, jak definovat vztahy a funkce mezi parametry, atd.) se promítnou do výsledků modelu (Elith et al., 2002).

# <span id="page-24-0"></span>**3.5 Zkoumaná oblast**

## <span id="page-24-1"></span>**3.5.1 Vymezení zkoumané oblasti**

Zájmová oblast byla vymezena hranicemi Krkonošského národního parku a to jeho českou i polskou částí. Krkonošský národní park byl vyhlášen roku [1963,](https://cs.wikipedia.org/wiki/1963) Karkonoski Park Narodowy (KPN) roku [1959.](https://cs.wikipedia.org/wiki/1959) Krkonoše jsou také od roku [1992](https://cs.wikipedia.org/wiki/1992) Bilaterální [biosférickou rezervací](https://cs.wikipedia.org/wiki/Biosf%C3%A9rick%C3%A1_rezervace) vyhlášenou [Organizací spojených](https://cs.wikipedia.org/wiki/UNESCO)  [národů pro vzdělávání, vědu a kulturu](https://cs.wikipedia.org/wiki/UNESCO) (rozloha české části je 54 800 [ha](https://cs.wikipedia.org/wiki/Hektar)), na území Krkonoš je vyhlášena též [ptačí oblast](https://cs.wikipedia.org/wiki/Pta%C4%8D%C3%AD_oblast) a [významné ptačí území,](https://cs.wikipedia.org/wiki/V%C3%BDznamn%C3%A9_pta%C4%8D%C3%AD_%C3%BAzem%C3%AD) které pokrývá celou oblast biosférické rezervace a národního parku včetně ochranného pásma. KRNAP je členěn do I., II. a III. ochranné zóny, kde I. zóna je nejcennější a spadá na ní nejpřísnější režim ochrany.

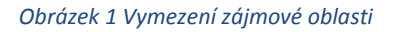

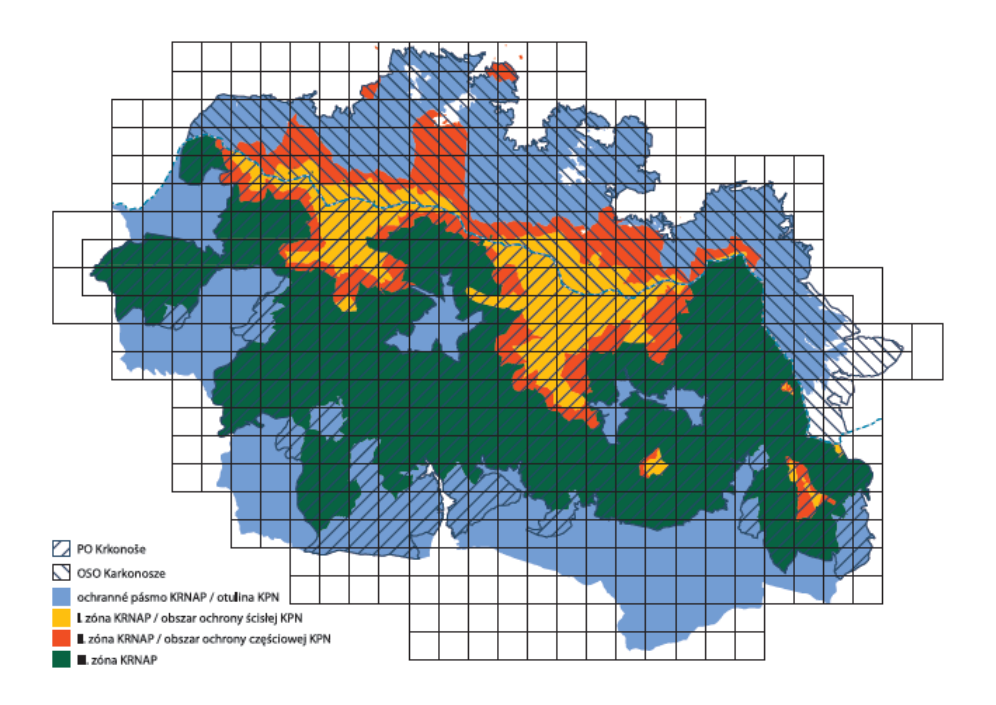

Zdroj: atlas hnízdního rozšíření, Flousek 2014

# <span id="page-24-2"></span>**3.5.2 Geografická charakteristika zájmové oblasti**

Geologicky je tvořen předprvohorními krystalickými břidlicemi a prvohorními přeměněnými horninami především svory. V mladších prvohorách jsou Krkonoše změněny Variskou větví Hercynského vrásnění, kdy dochází k průniku magmatu a vzniku žulového Krkonošsko-Jizerského plutonu, který tvoří základ hlavního hřebenu ve směru SZ – JV. Od této doby již Krkonoše nebyly převrásněny, dochází k postupné dlouhé denudaci pohoří. V období Alpinsko–himalájského je celá kra Krkonoš saxonskou tektonikou vyzdvižena. Tedy nejpříkřejší svahy najdeme na okrajích pohoří, nejvyšší v centrální oblasti mají hory podobu plochých náhorních plošin. Nejdůležitějším exogenní silou je mrazová a ledovcová modelace terénu ve čtvrtohorách.

Ač se Krkonoše nacházejí v mírném pásu díky nadmořské výšce, tvaru reliéfu a okolním geomorfologickým útvarům je krkonošské podnebí velice drsné a proměnlivé, patří mezi nejchladnější, srážkově nejbohatší, největrnější ve střední Evropě. Průměrná roční teplota Krkonoš je 8°C, na Sněžce je to 0,2°C.

Studené proudění přichází v souladu s planetární cirkulací vzduchu od západu a severozápadu, v Krkonoších není tato směrová stabilita ničím narušována, jako v jiných územích Česka. Srážek přibývá od úpatí k centrálním nejvyšším částem od 700 mm/rok do 1500 mm/rok. Krkonoše patří mezi největrnější pohoří nejenom u nás ale i v celé Evropě. Častý je v Krkonoších extrémní vítr, rychlost na Sněžce přesahuje i 200 km/h.

Krkonoše jsou i důležitým územím z hydrologického hlediska. Prochází tudy hlavní evropské rozvodí mezi úmořími Baltského moře (odvodňována Odrou) a Severního moře. Pramení zde evropsky významná řeka Labe, vlévající se do Severního moře, důležité jsou i její přítoky Úpa, Jizera a Mumlava. Přírodních stojatých vod je málo, mezi jezera patří Mechové jezírko, množství vody pojímají rašeliniště a drobná rašelinová jezírka.

Krkonošské ekosystémy jsou velice podobné skandinávským a britským společenstvím. Vyskytuje se zde více arktických a chladnomilných druhů, než ve výše položených partiích Karpat. Čtvrtohorní propojení obou oblastí je zřejmé, ale po roztáni ledovců již žádná informační výměna neprobíhá, systémy jsou geograficky velice vzdálené, pravděpodobnost přenosu zárodků organismů, či semen a spór je velice nízká. V době poledové vznikla v nejvyšších partiích enkláva vysokohorské přírody v okolní především lesní krajině. Proto na území Krkonoš se vyskytují čtvrtohorní [reliktní](https://cs.wikipedia.org/wiki/Relikt_(biologie)) a [endemické](https://cs.wikipedia.org/wiki/Endemit) druhy rostlin a živočichů.

Přestože jejich strukturu v uplynulých staletích více či méně pozměnila činnost člověka, díky ochraně přírody jsou přírodní ekosystémy poměrně dobře zachovány.

### <span id="page-26-0"></span>**3.5.3 Charakteristika zájmové oblasti z hlediska ornitologie**

Pohoří Krkonoše a především území národních parku je z hlediska výskytu ptačích společenstev velice významné území. A to jednak možností sledování ptáků ve velice zachovalém prostředí, jednak i tím, že díky svému geologicko-klimatickému vývoji zde najde hojný výskyt ptáků severských a vysokohorských.

Distribuční rozdělení ptáků signalizuje vlastnosti prostředí, které tuto distribuci ovlivnilo. Ptáci jsou jednou z velmi významných, metodicky nejpropracovanějších a v praxi nejčastěji používaných indikačních skupin organismů (Gregory et al. 2005). Druhové složení ptačích společenstev, početnost jednotlivých druhů i jejich populační trendy odrážejí významné změny v různých typech přírodního prostředí (VICKERY et al. 2014, WADE et al. 2014), jsou aktuálně využívány například ke sledování vlivu probíhající klimatické změny (např. Gregory et al., 2009, Both, 2010, Reif, Flousek, 2012) či k hodnocení úspěšnosti legislativní ochrany přírody (Pellissier et al., 2013)

V publikaci Ptáci Krkonoš atlas hnízdního rozšíření (Flousek, 2014), která vyšla z tohoto mapování, zjistíme, že na území Krkonoš žije v současnosti 194 druhů ptáků, z toho 149 prokazatelně hnízdících. Z nich pak podle české legislativy patří 90 druhů ke zvláště chráněným druhům z toho kriticky ohrožených je 19, silně ohrožených 45, ohrožených 26.

Základními faktory, ovlivňující diverzitu ptáků jsou nadmořská výška a pestrost krajinných prvků a vegetace. S rostoucí nadmořskou výškou klesá počet druhů, v podhůří to je 60 – 70, ve vrcholových partiích 35 – 50 druhů. S rostoucí nadmořskou výškou roste vzácnost jednotlivých druhů a potřeba jejich ochrany.

# <span id="page-27-0"></span>**4 Metodika**

Následně popsaný proces poskytuje kompletní popis kroků, které bylo nutno provést, aby bylo možné z dat leteckého laserového skenování vytvořit modely prostředí Krkonošského národního parku, konkrétně digitální model vegetace a digitální model terénu. Spolu s vrstvou svažitosti byly tyto modely použity k určení environmentálních gradientů virtuálního druhu, který byl vytvořen pro účely jeho zasazení do modelu druhové distribuce. Hlavním výsledkem postupu je validace druhového distribučního modelu na základě použitého rozlišení. Zde byla metodika rozdělena na 2 přístupy, kde v prvním přístupu byly, již digitální modely prostředí generovány v různých rozlišeních a virtuální druh byl nasazen na tyto původní environmentální data.

A druhý přístup, kde byl výskyt virtuálního druhu vázán na jedno rozlišení, které bylo poté zhoršeno, což má vliv na četnost výskytu. Následně byly oba přístupy se všemi svými měřítky podrobeny validaci a hodnocení predikčních schopností druhového distribučního modelu.

# <span id="page-27-1"></span>**4.1 Metodologie výzkumu**

Celkový rámec procesu zpracování dat je graficky znázorněn pomocí diagramu na obrázku 2. Tento postup byl aplikován na celé zvolené území, jímž je Krkonošský národní park. Ke zpracování dat z leteckého laserového skenování bylo využito nástrojů Lastools, které byly nahrány jako doplněk k programu ArcMap od společnosti Esri. Pomocí těchto nástrojů byla data vhodně upravena a klasifikována.

Klasifikovaná LiDARová data byla převedena do LAS Datasetu, který umožnil následné zpracování v programu ArcMap. Důvodem, proč nebyla původní vstupní data zpracovávána přímo, již v prvotní fázi procesu, je minimální podpora a nedostupnost nástrojů pro zpracování bodových mračen v prostředí ArcGIS. Pomocí nástroje Las Dataset to Raster byly vytvořeny digitální model vegetace, digitální model terénu, ze kterého byl poté pomocí nástroje slope vypočten model svažitosti daného území. Nad těmito třemi rastrovými vrstvami byl v softwaru R vytvořen virtuální druh s environmentálními gradienty nadmořská výška, svažitost a výška vegetace. A určeny vhodné areály tohoto druhu a jeho případný výskyt. Data o prezenci a absenci virtuálního druhu byla použita vytvoření modelu jeho distribuce při různém rozlišení rastru. Přičemž přesnost těchto modelů byla podrobena validaci a porovnání jejich predikčních schopností.

### *Obrázek 2 procesní graf*

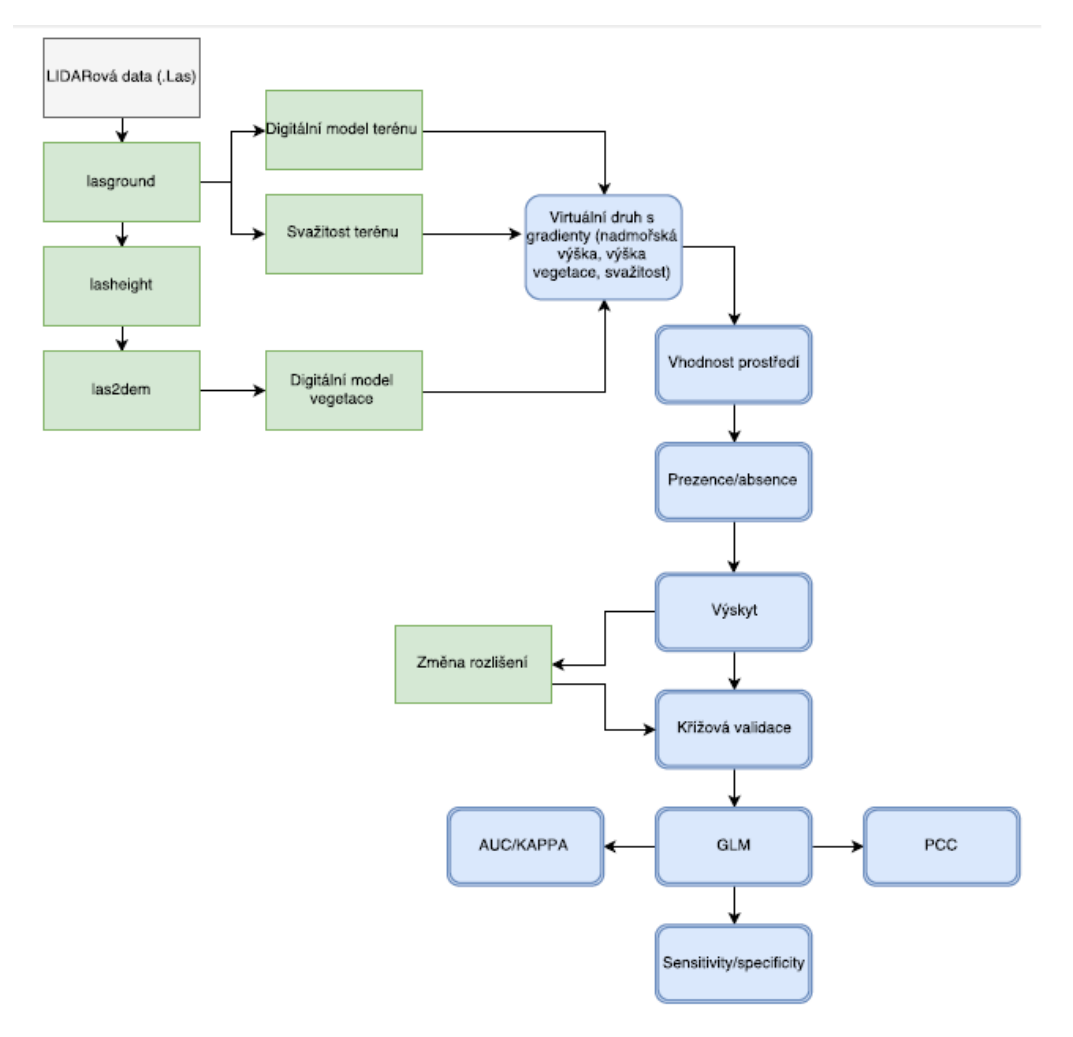

Zdroj: autor

# <span id="page-28-0"></span>**4.2 Zpracování vstupních dat**

Jak již bylo zmíněno k úpravě dat bodového mračna z leteckého laserového skenování poskytnutých Krkonošským národním parkem, byl použit software ArcMap a specializované nástroje *Lastools*, které byli vyvinuty přímo za účelem zpracovávání dat leteckého laserového skenování.

# <span id="page-28-1"></span>**4.3 Tvorba digitálního modelu terénu (DTM)**

Ke generování digitálního modelu byla bodová mračna nejprve klasifikována nástrojem *Lasground,*  který data rozdělí do 2 tříd. Třída 2 označuje body, kde se laserový impuls odrazil od zemského povrchu a třída 1 body ležící mimo zemský povrch.

### Užitý příkaz nástroje *Lasground*

```
lasground -v -i "C:\...\krnap.las" -town -fine -odir"E:\...\ Klasifikace" -odix g -
olaz
```
Poté byl vytvořen *LAS dataset,* jenž umožňuje práci v uživatelském grafickém rozhraní (GUI) ArcMapu. Po načtení datasetu do prostředí ArcMapu je nutné vytvořit rastrovou vrstvu, k tomu slouží nástroj *Lasdataset to Raster.* Pro účely této práce byly zvoleny následující vlastnosti rastru. Velikost buňky rastru byla nastavena na 10m, při užití nižší hodnoty bylo docíleno vyšší přesnosti, ale neúměrně se zvýšil výpočetní čas. Přičemž pro pozdější analýzu modelu je toto nastavení dostatečné. Jako interpolační algoritmus byl zvolen typ "binning", jenž oproti "tin" sice neumožňuje, tak komplexní popis povrchu v různých úrovních, ale je vhodný pro jednoduchou integraci s ostatními rastrovými databázemi. Pro výpočet míst rastru s absencí naměřených hodnot byla užita interpolační metoda Natural Neighbor. Digitální model terénu byl generován ve dvou scénářích "*float*" a *"int".* Integrovaná verze "int" byla použita pouze k pozdějšímu vytvoření polygonové vrstvy, která byla potřebná k přesnému oříznutí digitálního modelu vegetace na stejný "extent", který udává rozlohu a tvar zkoumaného areálu.

*Obrázek 3 digitální model terénu Krnap*

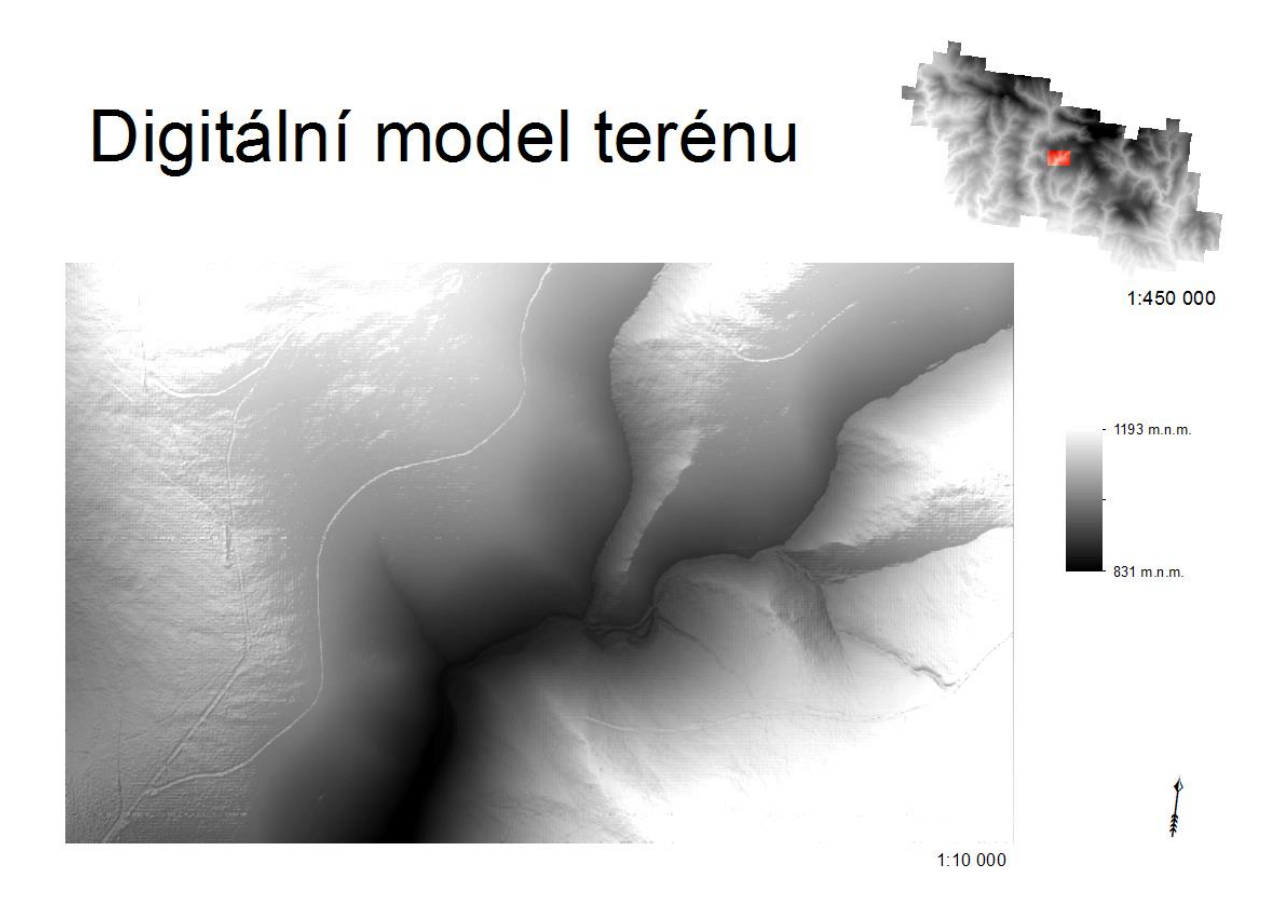

Zdroj: autor

# <span id="page-29-0"></span>**4.4 Tvorba digitálního modelu vegetace (CHM)**

Pro vytvoření digitálního modelu vegetace je nutné spočítat výšku každého bodu, který leží nad zemským povrchem. K tomu byl použit nástroj *Lasheight*. Bodová mračna vstupující do této analýzy, již musí být klasifikována nástrojem *Lasground.* Což umožňuje vytvoření "*tin"* (nepravidelná trojúhelníková síť) povrchu. Pro vyloučení odrazů od ptactva a jiných rušivých vlivů byly z analýzy vyloučeny pulsy odražené výše, nežli 60 metrů nad zemským povrchem.

### Užitý příkaz nástroje *Lasheight*

```
lasheight -v -i "C:\...\Klasifikace\Lasground.las" -drop below -0 -drop above 60 -
odir "C:\...\Klasifikace" -odix h -olaz
```
Na takto předpřipravená bodová mračna vegetace je použit nástroj *las2dem,* který ve své podstatě počítá souřadnicový systém a vytváří triangulační síť, kterou následně převede do rastrové vrstvy a tím vzniká výškový digitální model, v tomto případě pouze pro vegetaci. Velikost buňky rastru vystupujícího z této analýzy, byla opět nastavena na 1O metrů.

### Užitý příkaz nástroje *Las2dem*

blast2dem C\...\ Lasground.las" -10, 100 elevation "actual values" "north east" "1 pm" # # "all points" false tif # # # # true

*Obrázek 4 digitální model vegetace Krnap*

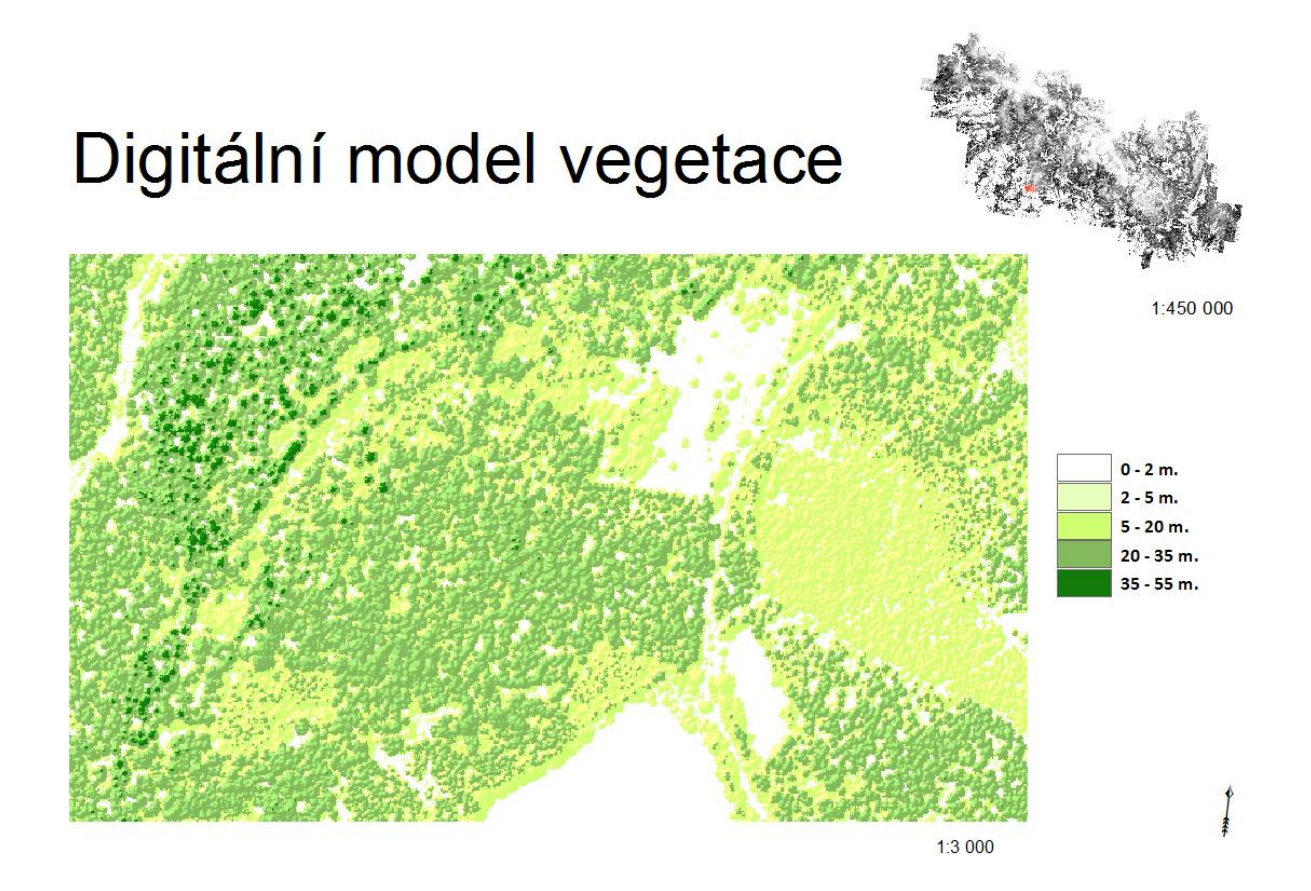

Zdroj: autor

# <span id="page-31-0"></span>**4.5 Analýza svažitosti**

Svažitost terénu byla opět provedena v softwaru Arcmap a to prostorovou analýzou, pomocí nástroje *slope.* Tento nástroj počítá sklon nebo jeho míru uvnitř každé buňky rastru, pro účely této práce byly zvoleny jako jednotky úhlové stupně. Jako vstupní vrstva byl použit rastr digitálního modelu terénu, jehož tvorba byla popsána v kapitole 4.3.

*Obrázek 5 svažitost terénu Krnap*

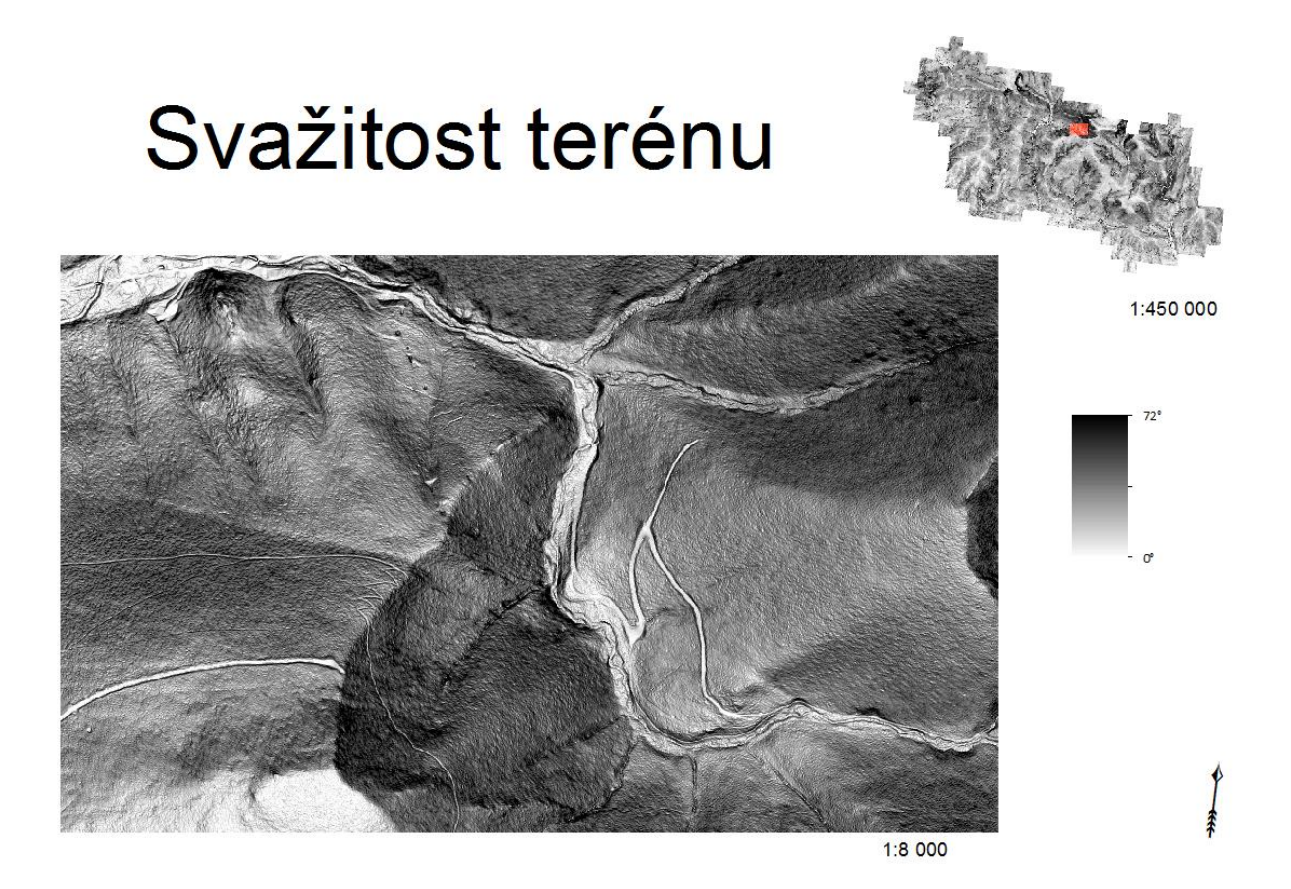

Zdroj: autor

# <span id="page-31-1"></span>**4.6 Definování virtuálního druhu**

K vytvoření virtuálního druhu byl zvolen volně dostupný Sofware R (verze R 3.3.3 for Windows) a pro snadnější opakování postupů byla práce prováděna v jeho nadstavbě Rstudio.

K provádění potřebných výpočtů bylo jako první krok nahrát následující exteze: (sp), (reshape2), (rgdal), (virtualspecies), (dismo), (maptools), (raster), (presenceabsence). Nahrání těchto extenzí se uskutečňuje pomocí příkazu "library".

Jako environmentální gradienty byly zvoleny nadmořská výška, výška vegetačního pokryvu a svažitost terénu. Tyto vlastnosti prostředí je možné identifikovat z již vytvořených digitálních modelů. Digitální

model vegetace určuje výšku vegetace, model terénu nadmořskou výšku a rastrová vrstva svažitosti, jež byla také vytvořena.

Tyto tři rastrové vrstvy jsou uloženy ve formátu ".tif" a byly nahrány do programu Rstudio pomocí příkazu "*stack".* Tímto příkazem byly také dané vrstvy spojeny do jedné, aby výsledný virtuální druh obsahoval všechny tři environmentální proměnné.

Po nahrání vrstev již bylo přistoupeno k samotnému generování virtuálního druhu a jeho reakce na změny v prostředí. Nejdříve je nutné zvolit pro každou vstupní vrstvu odezvovou funkci (příkaz: *"formatFunctions*"), podle které bude na základě vložených hodnot generovaný druh reagovat na vlastnosti prostředí. V této práci byla použita Gaussova křivka, pro kterou se v Rstudiu užívá příkaz *"dnorm".* Průměrné hodnoty prostředí a jejich směrodatná odchylka potřebné k výpočtu byly vypočteny v prostředí Arcmapu pomocí nástroje *statitistics.*

Obecný vzorec Gaussovy křivky

$$
f_{(x)} = \frac{1}{Q\sqrt{\pi}} e^{-\frac{(x-\mu)^2}{2\sigma^2}}
$$

• Nadmořská výška (DTM)

$$
f_{(DTM)} = \frac{1}{233\sqrt{\pi}} e^{-\frac{(x-853)^2}{2*233^2}}
$$

Průměr  $\mu$  = 853 m .n. m., směrodatná odchylka  $\sigma$  = 233 m. n. m.

Výška vegetace (CHM)

$$
f_{(CHM)} = \frac{1}{8\sqrt{\pi}} e^{-\frac{(x-5)^2}{2*8^2}}
$$

Průměr  $\mu$  = 5 m., směrodatná odchylka  $\sigma$  = 8 m.

Svažitost terénu (SLOPE)

$$
f_{(SLOPE)} = \frac{1}{8\sqrt{\pi}} e^{-\frac{(x-16)^2}{2*8^2}}
$$

Průměr  $\mu$  = 16°, směrodatná odchylka  $\sigma$  = 8°

Přičemž průměrná hodnota vydělená 10 ilustruje nejvhodnější podmínky pro výskyt druhu a směrodatná odchylka vydělená 10 ohraničuje podmínky environmentálního prostředí, které je druh schopen tolerovat.

Pomocí funkce "generateSpFromFun" lze vygenerovat rastr znázorňující environmentální vhodnost prostředí. Jako parametr této funkce byla použita spojená vrstva všech tří environmentálních proměnných, která byla připravena v předchozích krocích. Pro vygenerování mapy vhodnosti prostředí slouží funkce "plot".

#### *Obrázek 6 vhodnost prostředí pro virtuální druh*

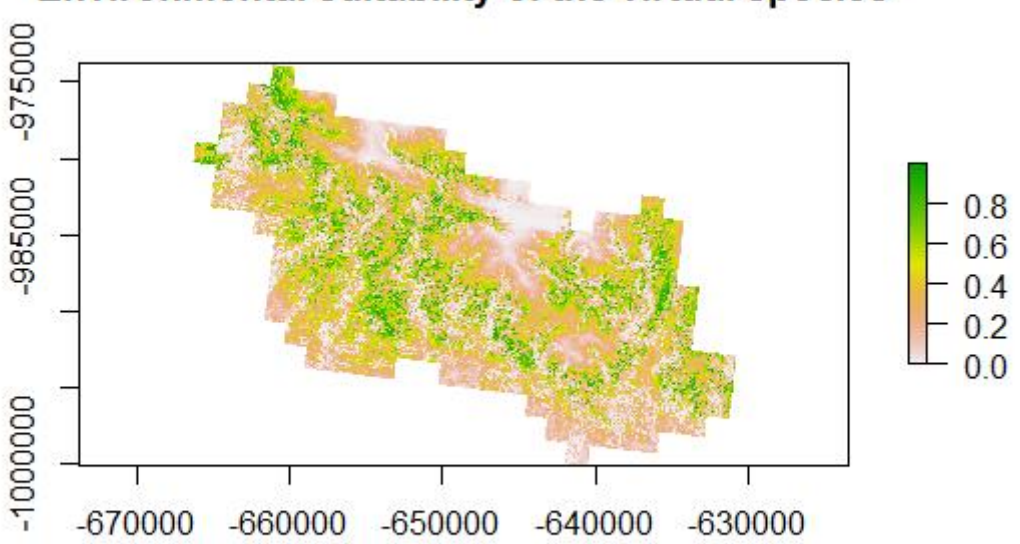

# Environmental suitability of the virtual species

### Zdroj: autor

Dále bylo potřeba převést vrstvu environmentální vhodnosti prostředí na prezenci a absenci druhu. Konverze byla učiněna pravděpodobnostním přístupem. Hodnotu pravděpodobnosti výskytu (druhovou prevalenci) byla stanovena na 0,1 se sklonem křivky α = -0,05 a inflexním bodem β = 0,2. Tudíž během binomického výpočtu, realizovaného pro každou jednotlivou buňku rastru, se tedy prezence druhu přidělila každé desáté buňce s odpovídající hodnotou pro výskyt druhu.

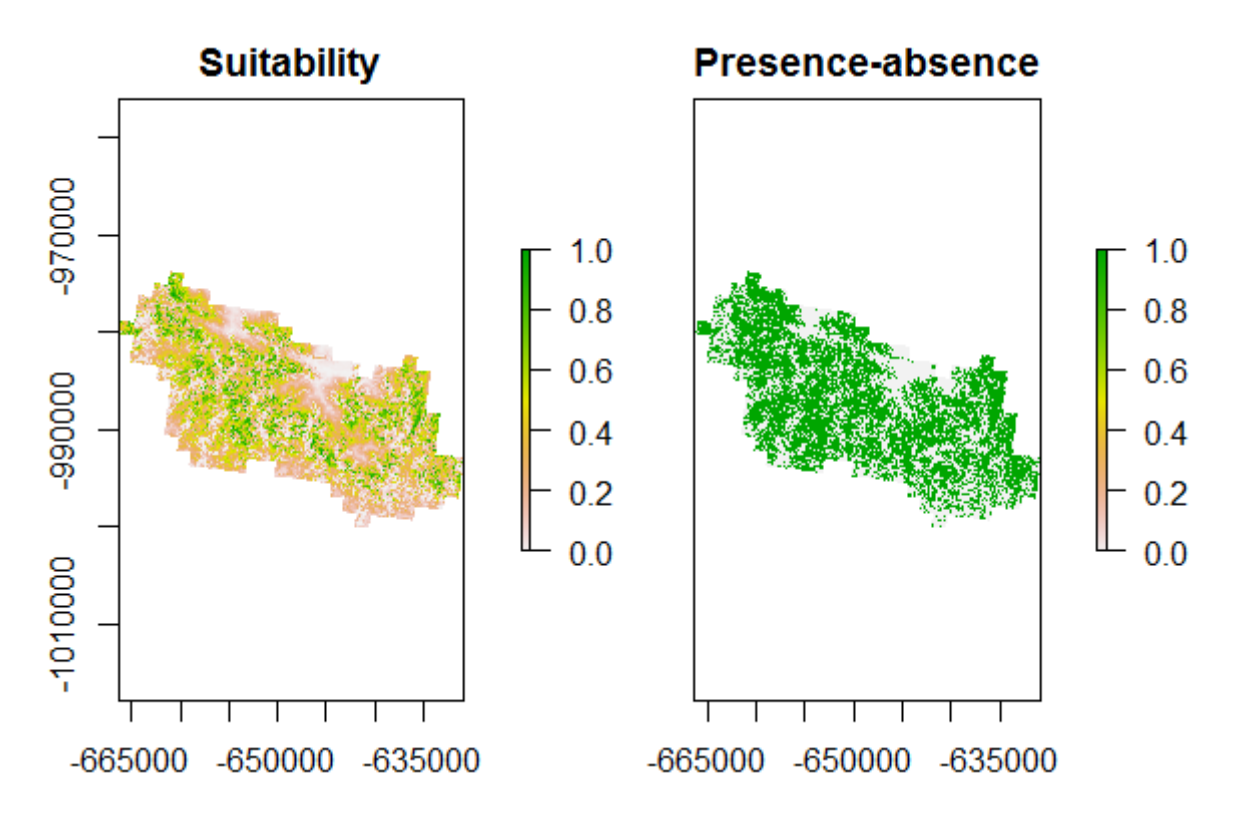

### Zdroj: autor

Aby bylo možné vytvořit model druhové distribuce a použitou metodu otestovat, potažmo validovat je nutné data transformovat na vrstvu zachycující výskyt druhu. K tomu slouží příkaz "sampleOccurence". Pomocí této funkce, lze zobrazovat data jak prezenčně-absenční, tak pouze prezenční. Ta věrněji napodobují realitu, když většina dat výskytu druhů obsahuje pouze informace o prezenci. Nicméně v této práci bylo z hlediska testování modelů výhodnější použít data prezenčně absenční. Vzhledem k rozloze území a zlepšení vlastností validace modelu jsem nastavil veliký počet ne/výskytů, konkrétně 2000.

Nyní se postup rozděluje na dva metodické přístupy:

- Doposud byl celý postup prováděn ve třech verzích, pro rozlišení 10m, 50m a 100m, tedy velikost buňky sítě 10x10m, 50x50m, … Tato rozlišení byla nastavena, v prostředí ArcGisu před definováním virtuálního druhu. A SDM bude testován pro případ, kdy byla data o výskytu druhu vázána na různá rozlišení (původní environmentální data).
- A druhý přístup je aplikován pro případ, kdy již máme data o ne/výskytu virtuálního druhu. A měřítko bylo zhoršeno spolu s těmito daty. Pro některé druhy a území je nežádoucí mít příliš podrobné měřítko a také porovnání různých biologických sad vyžaduje změny rozlišení. Tudíž je žádoucí vědět, jak tento postup ovlivňuje přesnost modelů. Více výskytů druhu, které

v původních environmentálních datech spadaly do jednoho čtverce sítě, může při zhoršení měřítka najednou poskytovat pouze jeden záznam. K tomuto procesu je nutné nahrát tabulku s výskytem druhu (prezence/absence, souřadnice) do prostředí Arcgisu a pomocí nástroje *fishnet* vytvořit potřebné rozlišení, do kterého je poté pomocí nástroje *intersect* prolnuta vrstva s body výskytu a přiřazeny data environmentálních gradientů. A tato nová tabulka je opět nahrána do softwaru R.

#### *Obrázek 8 Výskyt druhu při použití rozlišení 10, 50, 100m, první metodický postup*

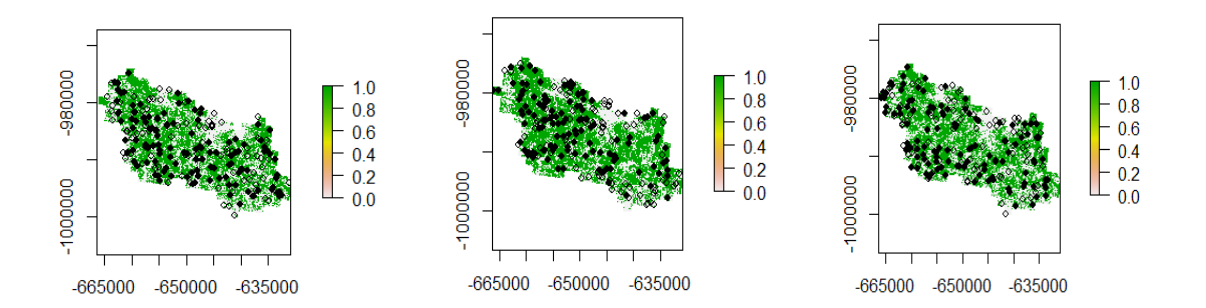

### Zdroj: Autor

### Užitý skript tvorby virtuálního druhu

```
## nahrání extenzí
library(sp)
library(rgdal)
library(raster)
library(virtualspecies)
library(dismo)
library(maptools)
library(reshape2)
## nahrání a spojení vrstev
chm10 <- stack("C:\\Users\\henzlj\\Desktop\\Virtuální druh\\chm10.tif")
dtm10 <- stack("C:\\Users\\henzlj\\Desktop\\Virtuální druh\\dtm10.tif")
slope10 <- stack("C:\\Users\\henzlj\\Desktop\\Virtuální druh\\slope10.tif")<br>Bioall <- stack("C:\\Users\\henzlj\\Desktop\\Virtuální druh\\slope10.tif",
Bioall \langle stack("C:\\Users\\henzlj\\Desktop\\Virtuální
"C:\\Users\\henzlj\\Desktop\\Virtuálnídruh\\dtm10.tif","C:\\Users\\henzlj\\Desktop\
\Virtuální druh\\chm10.tif")
names(Bioall) <- c("slope10", "dtm10", "chm10")
## definování reakce druhu na změny v prostředí
Valera.Parametrs <- formatFunctions(slope10 = c(fun = 'dnorm', mean = 16, sd = 8),
dtm10 = c(fun = 'dnorm', mean = 853, sd = 233), chm10 = c(fun = 'dnorm', mean = 5, sd
= 8))
## generování rastru vhodnosti prostředí
Valera.species <- generateSpFromFun(raster.stack = Bioall[[c("slope10", "dtm10", 
"chm10")]], parameters = Valera.Parametrs, species.type = "multiplicative", plot = 
TRUE)
## určení prezence a absence druhu
```

```
PA<- convertToPA(Valera.species, beta = 0.2, alpha = -0.05, plot = TRUE)
```

```
## zobrazení výskytu druhu
sampling \leq sampleOccurrences(PA, n = 2000, type = "presence-absence", plot = TRUE)
write.table (sampling$sample.points, ".csv", sep=";", row.names=FALSE)
```
## <span id="page-36-0"></span>**4.7 Tvorba a validace druhového distribučního modelu**

K validaci modelu byla použita metoda křížové validace. Vzorek dat (výskyt/absence) byl rozdělen na 5 stejných skupin, kdy vždy 1 část byla použita k testování modelu a zbylé 4 části k trénování. Klasifikátor natrénuje model na trénovací množině a pomocí testovací množiny testuje přesnost a výkonnost tohoto modelu. To tedy znamená, že všechny následující výpočty byly opakovány 5krát a výsledky zprůměrovány.

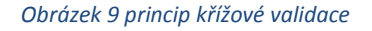

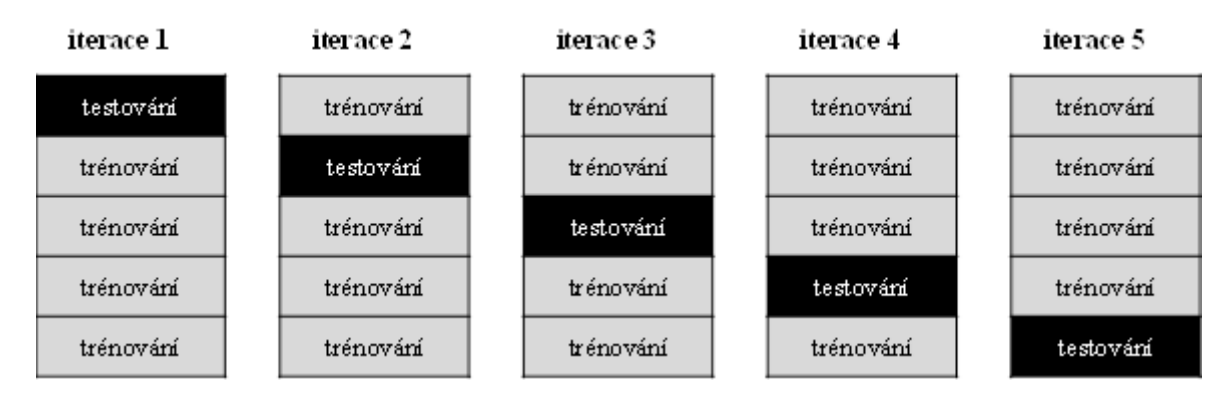

### Zdroj: Autor

K vytvoření modelu druhové distribuce byl použit zobecněný lineární model. Zobecněné lineární modely jsou rozšířením lineárních modelů, které jsou schopné pracovat i s jinými rozděleními závislé proměnné, než je normální. Rozdělení použitá k charakteristice ekologické závislé proměnné mohou kromě Gaussova rozdělení zahrnovat rozdělení Poissonovo, binomické, negativní, binomické a gamma rozdělení (Chamber, Hastie, 1992). Data o prezenci a absenci modelovaná v této práci jsou binomická.

$$
g(E(Y)) = LP = \beta_0 \sum_{j=1}^{p} x_{j\beta_j} + \varepsilon
$$

Rovnice zobrazuje možné vyjádření zobecněného lineárního modelu, kde predikční proměnné (zcela pravá strana rovnice) jsou kombinovány tak, aby tvořily lineární prediktor, LP, a očekávaná hodnota Y,E(Y), je spojená s LP přes link (inverzní funkci), g(). Tudíž formulování GLM zahrnuje výběr rozdělení závislé proměnné a inverzní funkce (dohromady nazývané skupina GLM), varianční funkce a

prediktor Inverzní funkce popisující závislost průměru z Y na lineárním prediktoru. (Špániková, 2015).

K testování prediktivní síly modelu byly použity 4 diskriminační ukazatele založené na chybové matici popsané v kapitole 3.4.3 sensitivity/specificity, PCC (percent correctly classified), KAPPA. A AUC (Area under curve), která se od předešlých metod odlišuje nezávislostí na prahové hodnotě. Díky tomu není nutné sestavovat chybovou matici a realizovat s tím spojené počítání opomenutých chyb (Manel et al. 2001). AUC nabývá hodnot od 0 do 1, přičemž 1 udává parametry excelentního modelu a nižší hodnoty než 0,5 ukazují na model neschopný predikce (Kienast et al. 2012). V následující tabulce je srovnání s diskriminační metrikou Kappa, která udává procento shody mezi klasifikovanými daty a náhodnou metrikou.

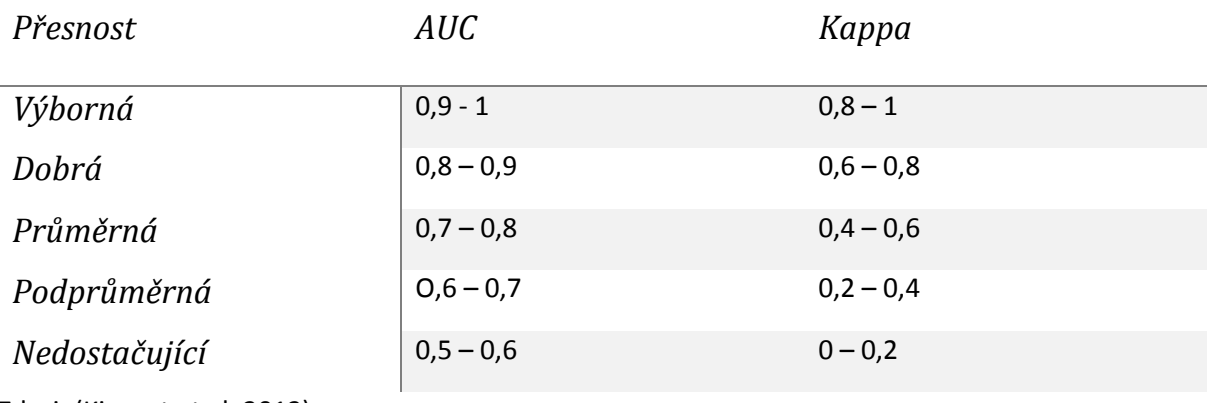

*Tabulka 2 porovnání indexů AUC a Kappa sloužících ke klasifikaci prediktivní síly modelu*

Zdroj: (Kienast et al. 2012).

Senzitivita a specificita vyjadřují poměr správně předvídaných pozorovaných prezencí, respektive absencí. Poslední počítaný ukazatel PCC vyjadřuje procento shody v chybové matici.

Na závěr byly výsledky obou metodických postupů porovnány pomocí Pearsonava korelačního koeficientu a zjištěna jejich lineární závislost.

Skript použitý pro tvorbu a evaulaci SDM:

```
## nahrání dat se zhoršeným měřítkem
DATA <- read.table("C:\\Users\\henzlj\\Desktop\\sdm2000\\Coeficients.csv", header=T, 
sep=";")
head(DATA)
summary(DATA)
str(DATA)
## rozdělení dat na testovací a trénovací pomocí křížové validace
row number <- nrow(DATA); row number
group \leftarrow rep(1:5, length = row number)
group <- sample(group) 
D <- numeric(0)
D all <- numeric(0)
\overline{PA} all \leftarrow numeric(0)
```

```
## zobecněný lineární model
for(i in 1:5) group.glm <- glm(P.A~vyska+vegetace+slope,family= binomial, 
data=DATA[group != i,])
predict S1 <-predict(group.glm, newdata=DATA[group == i,], type="response",
plot=TRUE)
plot(group.glm)
D <- as. vector(predict S1)
D all \leftarrow c(D all,D)
\overline{PA} <- DATA[group == i,c("ID","P.A")]
PA_all <- rbind(PA_all,PA)
PA<sup>-</sup>all \leftarrow PA_all[\sqrt{c}("ID", "P.A")]
DAT <- data.frame (PA all, D all)
## výpočet testovacích kritérií
auc(DAT, st.dev = TRUE, which.model = 1, na.rm = TRUE)
optresh <- optimal.thresholds(DAT, opt.methods="ObsPrev", which.model = 1)
t <-optresh[,2];t
cmx \langle - \rangle cmx (DAT, threshold = t, which.model = 1, na.rm = FALSE); cmx
pcc(cmx, st.dev = TRUE)
presence.absence.accuracy(DAT, threshold = t, find.auc = TRUE, st.dev = TRUE)
```
# <span id="page-38-0"></span>**5 Výsledky**

# <span id="page-38-1"></span>**5.1 Chybová matice/PCC**

Následující tabulka sumarizuje chybové matice pro všechny všechna tři rozlišení a oba metodické přístupy. Procento schody správně zaznamenaných prezencí a absencí se při zhoršení měřítka snižuje, hodnota pro původní rozlišení je 68,5% a je snížena o 3,2% při rozlišení 100x100 m, přičemž toto zhoršení není lineární, ale strměji klesá při nižším rozlišení.

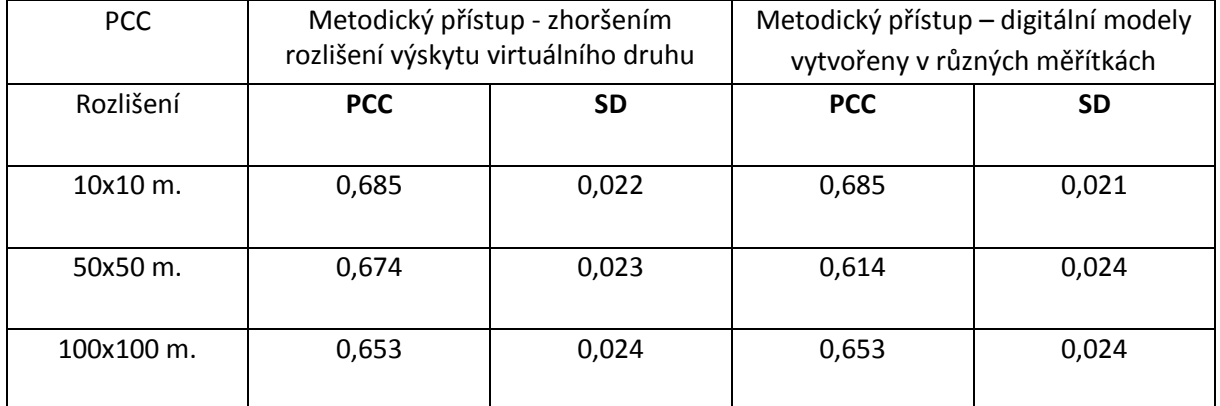

### *Tabulka 3 procento schody v chybové matici*

Zdroj: Autor

# <span id="page-38-2"></span>**5.2 AUC/Kappa**

Na základě srovnání AUC (viz. tabulka 4) modelů pro různá rozlišení lze potvrdit, že při zhoršování rozlišení dochází ke snížení diskriminační schopnosti modelu, stejně jak tvrdí Nezer et al. (2017). Hodnota AUC v rozpětí 0,7 - 0,8 u všech modelů indikuje průměrnou predikční schopnost modelů. AUC nicméně pouze ukazuje na vyšší schopnost diskriminovat filtrované body (rozlišení prezence

absence), což však neznamená, že modely také věrněji reflektují realitu. U ukazatele Kappa je situace jiná dochází ke zhoršení pouze při zhoršení rozlišení na z 50 m. na 100m. a naopak při sníženém rozlišení na 50x50m kvalita modelu nejvyšší.

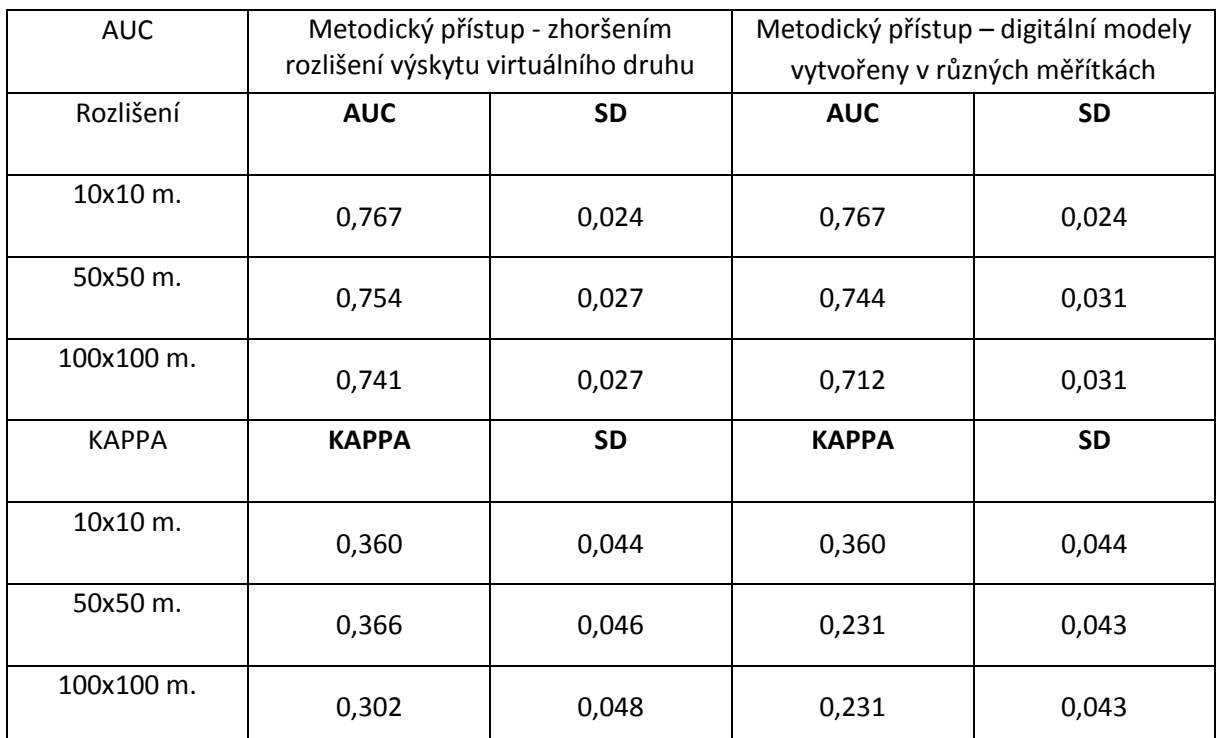

### *Tabulka 4 ukazatele Kappa a AUC*

Zdroj: Autor

# <span id="page-39-0"></span>**5.3 Sensitivita/specificita**

Vývoj senzitivity (procento správně předpovězených prezencí) je podobný jako u ukazatele PCC, kde přesnost 70% u původního modelu klesá o 5,4 procenta při zhoršení rozlišení 100x100 m. A opět je predikční schopnost modelu razantněji snížena při nižším rozlišením. Specificita (počet správně předpovězených absencí) naopak sníženou přesnost modelu nevykazuje a dokonce při metodickém přístupu, kdy byl virtuální druh nasazen na různá měřítka, přesnost modelu roste a to o 6,2 procenta.

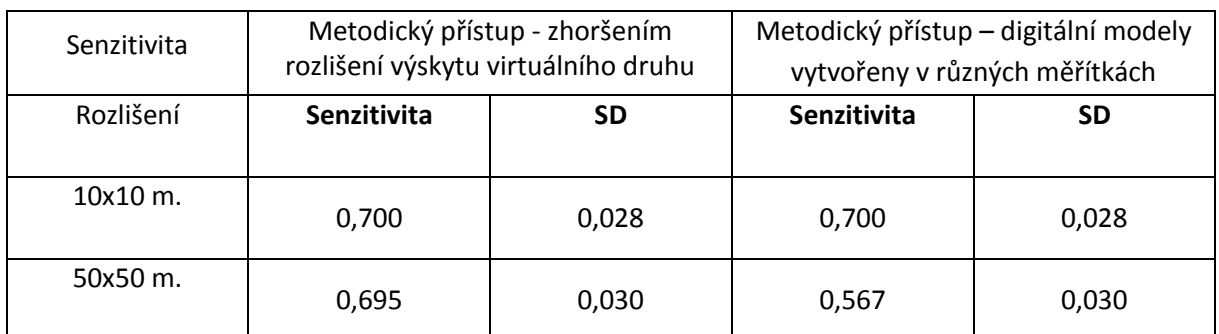

### *Tabulka 5 Senzitivita a specificita*

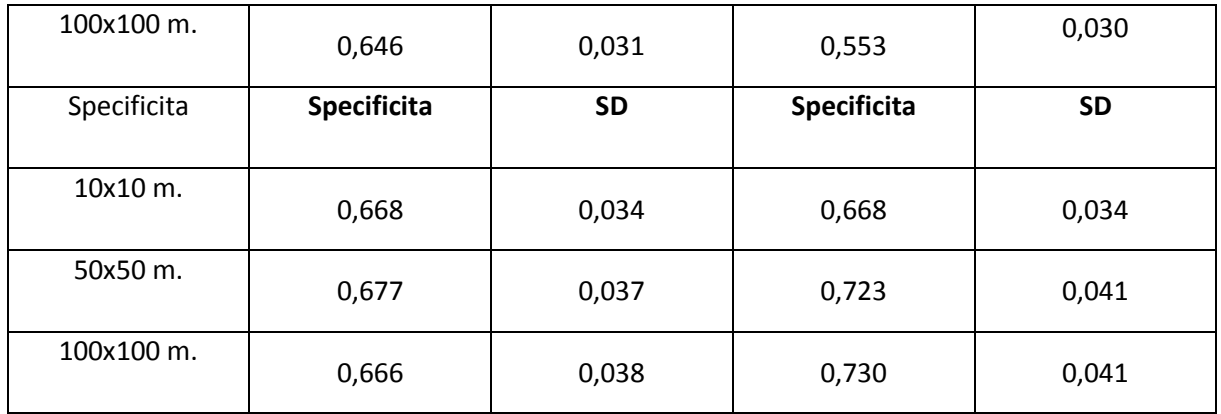

Zdroj: Autor

Z porovnání obou metodických přístupů pomocí Pearsonova korelačního koeficient je zřejmé, že nejvíce korelující hodnoty ukazatele AUC. Naopak nejmenší sílu lineární závislosti mají hodnoty specificity.

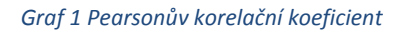

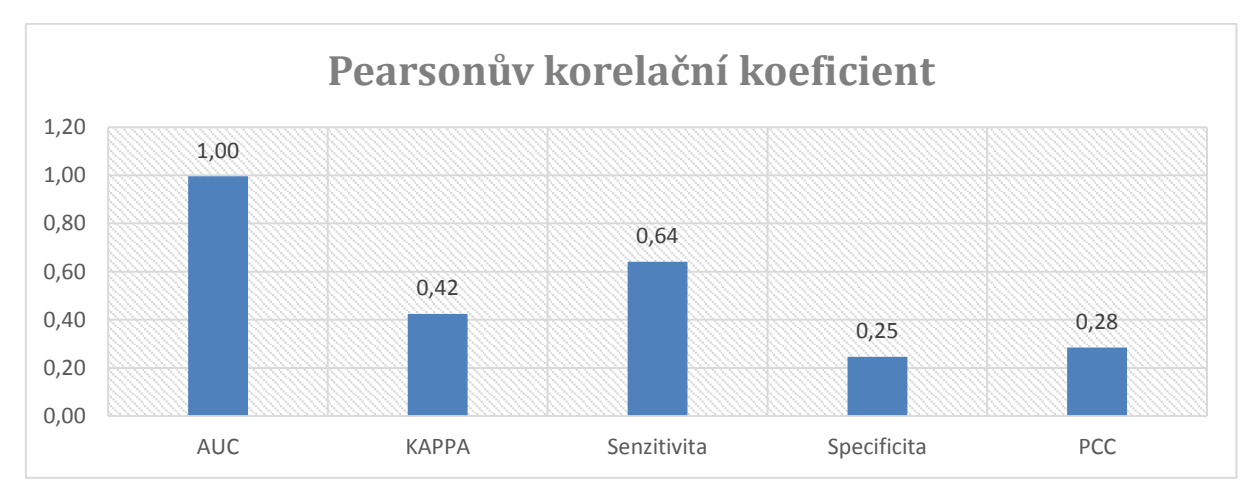

Zdroj: Autor

# <span id="page-40-0"></span>**6 Diskuze**

Porozumění, jak moc snížené rozlišení modelů ovlivňuje nebo neovlivňuje jejich predikční schopnost ve srovnání s přesnějšími modely, má dopad při aplikaci druhových distribučních modelů k environmentálním managementu zejména lesních a mořských ekosystémů. V případě, že modely s větším rozlišením vykazují výrazně vyšší přesnost, může to zdůvodnit vynakládání zdrojů na přesnější průzkum (Ross et al., 2015).

Tato práce představuje rozdíly v přesnosti Zobecněného lineárního modelu, pozorované při změnách jeho rozlišení, při použití standartních testovacích kritérií (AUC, Kappa, senzitivita, specificita, PCC). Rozlišení o velikosti buňky 10, 50, 100 metrů, zkoumaná v této práci, byla vybrána na základě výhodnosti pro lesní ekosystémy, předešlé studie zkoumali rozlišení v rozmezí od 1 m do 10 km velikosti buňky. Přesnější měřítka byla zkoumána ve studiích zabývajících se terestriálními ekosystémy například Gottschalk (2011), naopak nejhrubší rozlišení byla volena ve výzkumech věnovaným rozsáhlým hlubokomořským oblastem (Rengstorf, 2013).

Podobný trend snižování přesnosti modelů s nižším měřítkem, ale také nelineárnost a nekonzistentnost, který dokládají výsledky této práce, je pozorována v několika, již řešených studiích (Ross et al., 2015, Tobaiske, 2006, Rengstorf, 2013, Rengstorf et al., 2012, Gottschalk, 2011, Ross et al., 2015). Některé z těchto studií nicméně upozorňují, že tento vliv rozlišení na přesnost modelu je závislý na zkoumaném druhu (respektive environmentální proměnné virtuálního druhu) a typu zkoumaného biotopu (Rengstorf, 2013, Rengstorf et al., 2012, Ross et al., 2015). Tuto závislost nejlépe ilustruje právě Ross (2015), ve studii zabývající se distribucí korálu, kde bylo ve dvou případech zjištěno snížení predikční schopnosti modelu. Ale u druhu *Pheronema carpenteri* se naopak predikční schopnost modelu (maxent) se snižujícím měřítkem zvyšovala. Druhy byly zkoumány ve stejném areálu a ve stejných změnách měřítka.

Naopak technika modelování druhové distribuce nemá při změnách měřítka vliv, jak dokázal Gaussian et al. (2007) ve své studii, kde zkoumali distribuci dohromady 26 rostlinných a 14 živočišných druhů. Pro predikování použili celkem 10 technik distribučních modelů, včetně v této práci použitého zobecněného lineárního modelu a nezjistily statisticky významné rozdíly změn hodnot AUC při různých hodnotách rozlišení společných pro každý druh.

Výsledky hodnot AUC této práce byly přesněji porovnány s nedávnou studií (Nezer et al., 2017), používající techniku modelování Maxent k potencionální predikci druhové distribuce Osla asijského (*Equus hemionus*).

| rozlišení                       | 10 <sub>m</sub> | 100 <sub>m</sub> | $1000 \text{ m}$ |
|---------------------------------|-----------------|------------------|------------------|
| Hodnoty AUC -Nezer et al., 2017 | 0.92            | 0,88             | 0,67             |
| rozlišení                       | 10 <sub>m</sub> | 50 <sub>m</sub>  | 100 <sub>m</sub> |
| Hodnoty AUC - tato práce        | 0.767           | 0.754            | 0.741            |

*Tabulka 6 Srovnání hodnot AUC této práce a Nezer et al. 2017*

Tyto hodnoty byly interpolovány na stejné měřítko a porovnány pomocí Pearsonova korelačního koeficientu, jehož hodnota dosáhla lineární závislosti 0,998.

Zdroj: Autor

#### *Graf 2 Podobnost AUC této práce a Nezer et al. 2017*

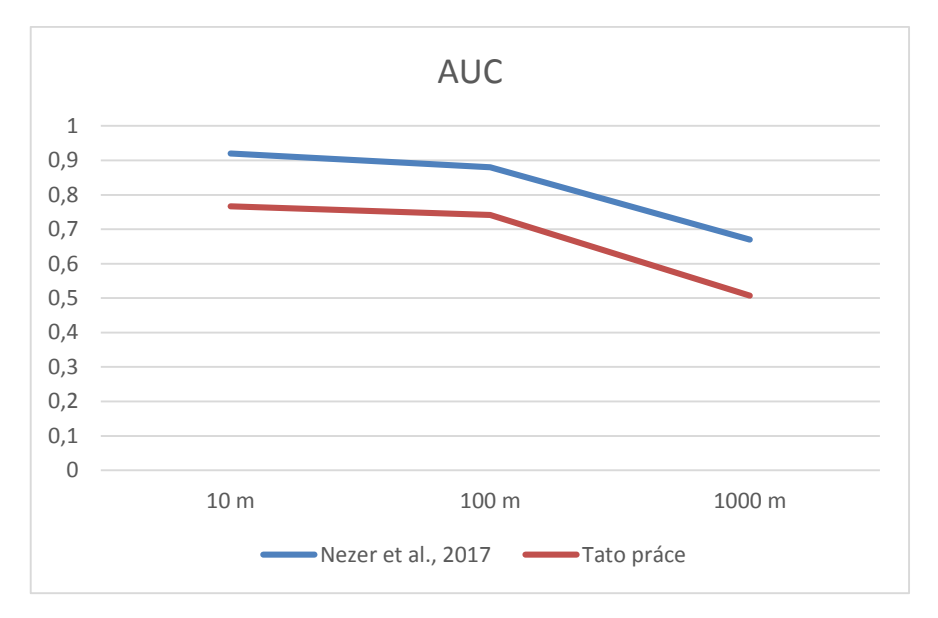

### Zdroj: Autor

V této práci byly také porovnávány 2 metodické přístupy tvorby druhových distribučních modelů, jejich přesnost v některých případech výrazně liší. Zejména hodnoty specificity jsou téměř opačné. Jeden z námětů na diskuzi a hlubší prozkoumání vzešlých z této práce, může být, proč tyto dva přístupy předpovídají absenci druhu s různou mírou přesnosti.

# <span id="page-42-0"></span>**7 Závěr**

Práce se zabývá vlivem rozlišení získaných lidarových dat v modelu reálného prostředí Krkonošského národního parku na distribuci virtuálního druhu ptactva. Práce má svůj aspekt ekologický a aspekt technický. V práci je zkoumána distribuce druhu v závislosti na gradientech prostředí nadmořské výšce, výšce vegetace a svažitosti terénu. Vzniká model distribuce virtuálního druhu v daném reálném prostředí. Technicky je pak řešen vliv kvality rozlišení dat na výsledný model distribuce.

Jsou uplatněny dva přístupy. Virtuální druh je nezávisle nasazen do prostředí srůznou kvalitou rozlišení a je komparativně zkoumána distribuce druhu v jednotlivých měřítkách. Druhý přístup spočívá v nasazení druhu do přesnějšího rozlišení, to je potom zhoršeno a sleduje se změna distribuce druhu. Při porovnání obou metodických přístupů je největší lineární závislost pozorována u hodnot AUC, naopak nejméně spolu korelují hodnoty specificity. Celkově lze konstatovat, že vyšší míru přesnosti modelů vykazuje přístup postupného zhoršování měřítka sjiž nasazeným virtuálním druhem. To ovšem neplatí pro hodnoty specificity.

Dále se v práci se podařilo prokázat, že existuje vliv měřítka na predikční schopnosti druhových distribučních modelů. Se zhoršením rozlišení klesá přesnost modelu. Přesnost modelů neklesá lineárně, ale při zhoršení rozlišení z 50 na 100 metrů velikosti buňky se kvalita modelu snižuje strměji. Tento trend byl pozorován ve všech zkoumaných ukazatelích, vyjma specificity. Tudíž se zhoršujícím se rozlišením stagnuje nebo se dokonce zvyšuje počet správně předpovězených absencí druhu v prostředí.

Práce přispívá k propracování metodiky vyhodnocování 3D modelů, pocházející z lidarových dat pro výzkum přírodních ekosystémů. Pracuje s virtualitou druhů a závislostí na relevantních gradientech prostředí. Konkrétní přínos práce je možné spatřit v řešení optimálního rozlišení modelu, aniž by byly vztahy v ekosystému výrazně zkresleny. Práce patří mezi výzkumy, které propracovávají metodiku práce s technikou lidarového skenování a následného matematického modelování v ekologii. Může společně s ostatními ukotvit tyto metody, tak aby pro výzkum vytvořilo bazální technickou podporu.

# <span id="page-44-0"></span>**8 Seznam použité literatury**

ALLOUCHE, Omri, Asaf TSOAR a Ronen KADMON, 2006. Assessing the accuracy of species distribution models: prevalence, kappa and the true skill statistic (TSS). *Journal of Applied Ecology* [online]. 12., **43**(6), 1223–1232. ISSN 00218901. Dostupné z: doi:10.1111/j.1365-2664.2006.01214.x

ARAÚJO, Miguel B. a A. Townsend PETERSON, 2012. Uses and misuses of bioclimatic envelope modeling. *Ecology*. **93**(7), 1527–1539.

BALTSAVIAS, Emmanuel P., 1999. Airborne laser scanning: basic relations and formulas. *ISPRS Journal of photogrammetry and remote sensing*. **54**(2), 199–214.

BARBET-MASSIN, Morgane, Frédéric JIGUET, Cécile Hélène ALBERT a Wilfried THUILLER, 2012. Selecting pseudo-absences for species distribution models: how, where and how many? *Methods in Ecology and Evolution* [online]. 1. 4., **3**(2), 327–338. ISSN 2041-210X. Dostupné z: doi:10.1111/j.2041- 210X.2011.00172.x

BOTH, Christiaan, 2010. Flexibility of Timing of Avian Migration to Climate Change Masked by Environmental Constraints En Route. *Current Biology* [online]. **20**(3), 243–248. ISSN 0960-9822. Dostupné z: doi:10.1016/j.cub.2009.11.074

CAMPBELL, James B. a Randolph H. WYNNE, 2011. *Introduction to remote sensing*. 5th ed. New York: Guilford Press. ISBN 978-1-60918-176-5.

COOPS, Nicholas C., Thomas HILKER, Michael A. WULDER, Benoît ST-ONGE, Glenn NEWNHAM, Anders SIGGINS a J. A. (tony) TROFYMOW, 2007. Estimating canopy structure of Douglas-fir forest stands from discrete-return LiDAR. *Trees; Heidelberg* [online]. 5., **21**(3), 295–310. ISSN 09311890. Dostupné z: doi:http://dx.doi.org/10.1007/s00468-006-0119-6

CORACE, R. Gregory, David J. FLASPOHLER a Lindsey M. SHARTELL, 2009. Geographical patterns in openland cover and hayfield mowing in the Upper Great Lakes region: implications for grassland bird conservation. *Landscape Ecology* [online]. 1. 3., **24**(3), 309–323. ISSN 0921-2973, 1572-9761. Dostupné z: doi:10.1007/s10980-008-9306-8

DAVIES, Andrew B. a Gregory P. ASNER, 2014. Advances in animal ecology from 3D-LiDAR ecosystem mapping. *Trends in Ecology & Evolution* [online]. 12., **29**(12), 681–691. ISSN 0169-5347. Dostupné z: doi:10.1016/j.tree.2014.10.005

DOLANSKÝ, Tomáš, 2004. *Lidary a letecké laserové skenování* [online]. B.m.: UJEP v Ústí nad Labem [vid. 2017-04-01]. ISBN 978-80-7044-575-4. Dostupné z: https://is.vstecb.cz/publication/2181?lang=en

DUDEK, Ivan, 1999. Nejistota a neurčitost jako odraz stupně lidského poznání. *ELECTRONIC JOURNAL FOR PHILOSOPHY* [online]. **12** [vid. 2017-04-02]. ISSN 1211-0442. Dostupné z: <http://nb.vse.cz/kfil/elogos/science/dudek.htm>

DUŠÁNEK, Petr, 2014. NOVÉ VÝŠKOPISNÉ MAPOVÁNÍ ČESKÉ REPUBLIKY. In: ZEMĚMĚŘICKÝ ÚŘAD. Praha. Dostupné také z:

http://gisak.vsb.cz/GIS\_Ostrava/GIS\_Ova\_2014/sbornik/papers/gis2014526faa8a434ef.pdf

DUŠÁNEK, Petr, 2014. NOVÉ VÝŠKOPISNÉ MAPOVÁNÍ ČESKÉ REPUBLIKY. In: *GIS Ostrava 27. - 29.1.2014*. [online]. Dostupné:

http://gisak.vsb.cz/GIS\_Ostrava/GIS\_Ova\_2014/sbornik/papers/gis2014526faa8a434ef.pdf

ELITH, Jane, Mark A BURGMAN a Helen M REGAN, 2002. Mapping epistemic uncertainties and vague concepts in predictions of species distribution. *Ecological Modelling* [online]. 30. 11., **157**(2–3), 313– 329. ISSN 0304-3800. Dostupné z: doi:10.1016/S0304-3800(02)00202-8

FALKOWSKI, Michael J., Jeffrey S. EVANS, Sebastian MARTINUZZI, Paul E. GESSLER a Andrew T. HUDAK, 2009. Characterizing forest succession with lidar data: An evaluation for the Inland Northwest, USA. *Remote Sensing of Environment* [online]. 15. 5., **113**(5), 946–956. ISSN 0034-4257. Dostupné z: doi:10.1016/j.rse.2009.01.003

FLOUSEK, Jiří, Božena GRAMSZ a Tomáš TELENSKÝ, 2014. SPRÁVA KRNAP. *PTÁCI KRKONOŠ: atlas hnízdního rozšíření*, 482 s. Dostupné také z: http://ptacikrkonos.krnap.cz/files/PTACI-KRKONOS.pdf

FORMAN, Richard T. T., 1993. *Krajinná ekologie*. 1. vyd. B.m.: Academia,. ISBN 978-80-200-0464-2.

GOTTSCHALK, Thomas K., Birgit AUE, Stefan HOTES a Klemens EKSCHMITT, 2011. Influence of grain size on species–habitat models. *Ecological Modelling* [online]. 24. 9., **222**(18), 3403–3412. ISSN 0304- 3800. Dostupné z: doi:10.1016/j.ecolmodel.2011.07.008

GUISAN, Antoine a Niklaus E. ZIMMERMANN, 2000. Predictive habitat distribution models in ecology. *Ecological Modelling* [online]. 5. 12., **135**(2–3), 147–186. ISSN 0304-3800. Dostupné z: doi:10.1016/S0304-3800(00)00354-9

GUISAN, Antoine a Wilfried THUILLER, 2005. Predicting species distribution: offering more than simple habitat models. *Ecology Letters* [online]. 1. 9., **8**(9), 993–1009. ISSN 1461-0248. Dostupné z: doi:10.1111/j.1461-0248.2005.00792.x

HABIB, Ayman a Jim Van RENS. *Quality Assurance and Quality Control of LiDAR Systems and Derived Data*. Univerzity of Calgary. Calgary. Dostupné také z: http://www.asprs.org/wpcontent/uploads/2010/12/AKAM\_LiDAR\_Calibration.pdf

HABIB, Ayman, Ki In BANG, Ana Paula KERSTING a Dong-Cheon LEE, 2009. Error Budget of Lidar Systems and Quality Control of the Derived Data. *Photogrammetric Engineering & Remote Sensing* [online]. 1. 9., **75**(9), 1093–1108. Dostupné z: doi:10.14358/PERS.75.9.1093

HERITAGE, George L. a David J. MILAN, 2009. Terrestrial Laser Scanning of grain roughness in a gravel-bed river. *Geomorphology* [online]. 1. 12., **113**(1–2), Understanding earth surface processes from remotely sensed digital terrain models, 4–11. ISSN 0169-555X. Dostupné z: doi:10.1016/j.geomorph.2009.03.021

HEURICH, Marco, 2008. Automatic recognition and measurement of single trees based on data from airborne laser scanning over the richly structured natural forests of the Bavarian Forest National

Park. *Forest Ecology and Management* [online]. 20. 4., **255**(7), Large-scale experimentation and oak regeneration, 2416–2433. ISSN 0378-1127. Dostupné z: doi:10.1016/j.foreco.2008.01.022

HEURICH, PD Dr Marco, nedatováno. AUTOMATED TREE DETECTION AND MEASUREMENT IN TEMPERATE FORESTS OF CENTRAL EUROPE USING LASERSCANNING DATA [online]. [vid. 2017-04-02]. Dostupné

z: http://www.academia.edu/3681099/AUTOMATED\_TREE\_DETECTION\_AND\_MEASUREMENT\_IN\_T EMPERATE\_FORESTS\_OF\_CENTRAL\_EUROPE\_USING\_LASERSCANNING\_DATA

CHAMBERS, John M. a Trevor HASTIE, 1992. *Statistical Models in S*. B.m.: Wadsworth & Brooks/Cole Advanced Books & Software. ISBN 978-0-534-16764-6.

CHARLTON, Martin E., Seamus J. COVENEY a Timothy MCCARTHY, 2009. Issues in Laser Scanning. In: George L. HERITAGE a Andrew R. G. LARGE, ed. *Laser Scanning for the Environmental Sciences* [online]. B.m.: Wiley-Blackwell, s. 35–48 [vid. 2017-04-02]. ISBN 978-1-4443-1195-2. Dostupné z: doi:10.1002/9781444311952.ch3

JOPPICH, I., 1975. [Hernia in childhood]. *Der Chirurg; Zeitschrift Fur Alle Gebiete Der Operativen Medizen*. 11., **46**(11), 496–503. ISSN 0009-4722.

KIENAST, Felix, Barbara DEGENHARDT, Barbara WEILENMANN, Yvonne WÄGER a Matthias BUCHECKER, 2012. GIS-assisted mapping of landscape suitability for nearby recreation. *Landscape and Urban Planning* [online]. 30. 4., **105**(4), 385–399. ISSN 0169-2046. Dostupné z: doi:10.1016/j.landurbplan.2012.01.015

LIPSKY, Z., M. (Czech Univ of Agriculture KOPECKY a D. (Charles Univ KVAPIL, 1999. Present land use changes in the Czech cultural landscape. *Ecology - Journal for ecological problems of the biosphere* [online]. [vid. 2017-04-02]. ISSN 1335-342X. Dostupné z: http://agris.fao.org/agrissearch/search.do?recordID=SK1999000449

LOARIE, Scott R., Craig J. TAMBLING a Gregory P. ASNER, 2013. Lion hunting behaviour and vegetation structure in an African savanna. *Animal Behaviour* [online]. 5., **85**(5), Including Special Section: Behavioural Plasticity and Evolution, 899–906. ISSN 0003-3472. Dostupné z: doi:10.1016/j.anbehav.2013.01.018

LONE, Karen, Leif Egil LOE, Terje GOBAKKEN, John D. C. LINNELL, John ODDEN, Jørgen REMMEN a Atle MYSTERUD, 2014. Living and dying in a multi-predator landscape of fear: roe deer are squeezed by contrasting pattern of predation risk imposed by lynx and humans. *Oikos* [online]. **123**(6), 641– 651. ISSN 1600-0706. Dostupné z: doi:10.1111/j.1600-0706.2013.00938.x

MACARTHUR, Robert H. a John W. MACARTHUR, 1961. On Bird Species Diversity. *Ecology* [online]. **42**(3), 594–598. ISSN 1939-9170. Dostupné z: doi:10.2307/1932254

MANEL, Stéphanie, H. Ceri WILLIAMS a S.j. ORMEROD, 2001. Evaluating presence–absence models in ecology: the need to account for prevalence. *Journal of Applied Ecology* [online]. **38**(5), 921–931. ISSN 00218901. Dostupné z: doi:10.1046/j.1365-2664.2001.00647.x

MEYNARD, Christine N. a David M. KAPLAN, 2012. The effect of a gradual response to the environment on species distribution modeling performance. *Ecography* [online]. **35**(6), 499–509. ISSN 1600-0587. Dostupné z: doi:10.1111/j.1600-0587.2011.07157.x

MEYNARD, Christine N. a David M. KAPLAN, 2013. Using virtual species to study species distributions and model performance. *Journal of Biogeography* [online]. 1. 1., **40**(1), 1–8. ISSN 1365-2699. Dostupné z: doi:10.1111/jbi.12006

MILLER, Jennifer, 2010. Species Distribution Modeling. *Geography Compass* [online]. **4**(6), 490–509. ISSN 1749-8198. Dostupné z: doi:10.1111/j.1749-8198.2010.00351.x

MORIN, Kristian Walker, 2002. Calibration of airborne laser scanners [online]. [vid. 2017-04-02]. Dostupné z: http://prism.ucalgary.ca//handle/1880/39769

MÜLLER, Jörg, Jutta STADLER a Roland BRANDL, 2010. Composition versus physiognomy of vegetation as predictors of bird assemblages: The role of lidar. *Remote Sensing of Environment* [online]. 15. 3., **114**(3), 490–495. ISSN 0034-4257. Dostupné z: doi:10.1016/j.rse.2009.10.006

NÆSSET, Erik, 2002. Predicting forest stand characteristics with airborne scanning laser using a practical two-stage procedure and field data. *Remote Sensing of Environment* [online]. 4., **80**(1), 88– 99. ISSN 0034-4257. Dostupné z: doi:10.1016/S0034-4257(01)00290-5

NEZER, Oded, Shirli BAR-DAVID, Tomer GUETA a Yohay CARMEL, 2017. High-resolution speciesdistribution model based on systematic sampling and indirect observations. *Biodiversity and Conservation* [online]. 1. 2., **26**(2), 421–437. ISSN 0960-3115, 1572-9710. Dostupné z: doi:10.1007/s10531-016-1251-2

ORŠULÁK, Tomáš, Jan PACINA, UNIVERZITA J.E. PURKYNĚ V ÚSTÍ NAD LABEM, KATEDRA GEOGRAFIE a CENTRUM PRO VIRTUÁLNÍ REALITU A MODELOVÁNÍ KRAJINY, 2012. *Geoinformatika*. Ústí nad Labem: Tomáš Mikulenka. ISBN 978-80-904927-5-2.

PELLISSIER, Loïc, Rudolf P. ROHR, Charlotte NDIRIBE, Jean-Nicolas PRADERVAND, Nicolas SALAMIN, Antoine GUISAN a Mary WISZ, 2013. Combining food web and species distribution models for improved community projections. *Ecology and Evolution* [online]. 1. 11., **3**(13), 4572–4583. ISSN 2045-7758. Dostupné z: doi:10.1002/ece3.843

PETERSON, A. Townsend, 2012. Niche modeling: model evaluation [online]. [vid. 2017-04-02]. Dostupné z: https://kuscholarworks.ku.edu/handle/1808/10059

REGAN, Helen M., Mark COLYVAN a Mark A. BURGMAN, 2002. A Taxonomy and Treatment of Uncertainty for Ecology and Conservation Biology. *Ecological Applications* [online]. 1. 4., **12**(2), 618– 628. ISSN 1939-5582. Dostupné z: doi:10.1890/1051-0761(2002)012[0618:ATATOU]2.0.CO;2

REIF, Jirˇí a Jirˇí FLOUSEK, 2012. The role of species' ecological traits in climatically driven altitudinal range shifts of central European birds. *Oikos* [online]. **121**(7), 1053–1060. ISSN 1600-0706. Dostupné z: doi:10.1111/j.1600-0706.2011.20008.x

RENGSTORF, Anna M., Anthony GREHAN, Chris YESSON a Colin BROWN, 2012. Towards High-Resolution Habitat Suitability Modeling of Vulnerable Marine Ecosystems in the Deep-Sea: Resolving Terrain Attribute Dependencies. *Marine Geodesy* [online]. 1. 12., **35**(4), 343–361. ISSN 0149-0419. Dostupné z: doi:10.1080/01490419.2012.699020

RENGSTORF, Anna M., Chris YESSON, Colin BROWN a Anthony J. GREHAN, 2013. High-resolution habitat suitability modelling can improve conservation of vulnerable marine ecosystems in the deep sea. *Journal of Biogeography* [online]. 1. 9., **40**(9), 1702–1714. ISSN 1365-2699. Dostupné z: doi:10.1111/jbi.12123

ROSS, Lauren K., Rebecca E. ROSS, Heather A. STEWART a Kerry L. HOWELL, 2015. The Influence of Data Resolution on Predicted Distribution and Estimates of Extent of Current Protection of Three 'Listed' Deep-Sea Habitats. *PLOS ONE* [online]. 23. 10., **10**(10), e0140061. ISSN 1932-6203. Dostupné z: doi:10.1371/journal.pone.0140061

SAMBERG, Andre, 2007. The state-of-the-art of airborne laser systems for oil mapping. *Canadian Journal of Remote Sensing* [online]. **33**(3), 143–149. Dostupné z: doi:10.5589/m07-021

SOLBERG, Svein, Erik NÆSSET, Kjersti Holt HANSSEN a Erik CHRISTIANSEN, 2006. Mapping defoliation during a severe insect attack on Scots pine using airborne laser scanning. *Remote Sensing of Environment* [online]. **102**(3–4), 364–376. ISSN 0034-4257. Dostupné z: doi:10.1016/j.rse.2006.03.001

STOCKWELL, DAVID, 1999. The GARP modelling system: problems and solutions to automated spatial prediction. *International Journal of Geographical Information Science* [online]. 1. 3., **13**(2), 143–158. ISSN 1365-8816. Dostupné z: doi:10.1080/136588199241391

ŠPÁNIKOVÁ, Šárka, 2015. *Využití GIS nástrojů při modelování rozšíření vybraných druhů suchozemských plžů v CHKO Bílé Karpaty* [online]. B.m. [vid. 2017-04-18]. Bakalářská práce. Masarykova univerzita, Přírodovědecká fakulta. Dostupné z: https://theses.cz/id/qhzmzx?info=1;isshlret=%C5%A0p%C3%A1nikov%C3%A1%3B;zpet=%2Fvyhled avani%2F%3Fsearch%3D%C5%A0p%C3%A1nikov%C3%A1%26start%3D1

TOBALSKE, C., 2002. Effects of spatial scale on the predictive ability of habitat models for the green woodpecker in Switzerland. *Predicting species occurrences: issues of accuracy and scale. Edited by JM Scott, PJ Heglund, F. Samson, J. Haufler, M. Morrison, M. Raphael, and B. Wall. Island Press, Covelo, Calif*, 197-204.

TOTH, Gunilla B. a Henrik PAVIA, 2007. Induced herbivore resistance in seaweeds: a meta-analysis. *Journal of Ecology* [online]. 1. 5., **95**(3), 425–434. ISSN 1365-2745. Dostupné z: doi:10.1111/j.1365- 2745.2007.01224.x

VICKERY, Juliet A., Steven R. EWING, Ken W. SMITH, Deborah J. PAIN, Franz BAIRLEIN, Jana ŠKORPILOVÁ a Richard D. GREGORY, 2014. The decline of Afro-Palaearctic migrants and an assessment of potential causes. *Ibis* [online]. 1. 1., **156**(1), 1–22. ISSN 1474-919X. Dostupné z: doi:10.1111/ibi.12118

WALL, Wade A., Norman A. DOUGLAS, William A. HOFFMANN, Thomas R. WENTWORTH, Janet B. GRAY, Qiu-Yun Jenny XIANG, Brian K. KNAUS a Matthew G. HOHMANN, 2014. Evidence of population bottleneck in Astragalus michauxii (Fabaceae), a narrow endemic of the southeastern United States.

*Conservation Genetics* [online]. 1. 2., **15**(1), 153–164. ISSN 1566-0621, 1572-9737. Dostupné z: doi:10.1007/s10592-013-0527-2

WEHR, Aloysius a Uwe LOHR, 1999. Airborne laser scanning—an introduction and overview. *ISPRS Journal of Photogrammetry and Remote Sensing* [online]. **54**(2–3), 68–82. ISSN 0924-2716. Dostupné z: doi:10.1016/S0924-2716(99)00011-8

WILSON, John P., 2012. Digital terrain modeling. *Geomorphology* [online]. 15. 1., **137**(1), Geospatial Technologies and Geomorphological Mapping Proceedings of the 41st Annual Binghamton Geomorphology Symposium, 107–121. ISSN 0169-555X. Dostupné z: doi:10.1016/j.geomorph.2011.03.012

WORK, Timothy T., David P. SHORTHOUSE, John R. SPENCE, W. Jan A. VOLNEY a David LANGOR, 2004. Stand composition and structure of the boreal mixedwood and epigaeic arthropods of the Ecosystem Management Emulating Natural Disturbance (EMEND) landbase in northwestern Alberta1. *Canadian Journal of Forest Research; Ottawa*. 2., **34**(2), 417–430. ISSN 00455067.